# **APROXIMACIÓN SISTEMÁTICA A LA REVISIÓN DE LA LITERATURA EN EL CONTEXTO DE UN TRABAJO DE FIN DE MASTER**

**Aurora Gonzalez-Teruel**

UNIVERSITAT DE VALÈNCIA

Junio de 2023

Cómo citar el documento:

González Teruel, A. (2023). *Aproximación sistemática a la revisión de la literatura en el contexto de un trabajo de fin de master*. Valencia: Universitat de València. http://hdl.handle.net/XXXXX

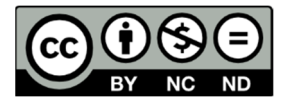

Este documento está sujeto a una licencia de Reconocimiento-No comercial-Sin Obra Derivada (CC BY-NC-ND 4.0). Puede copiar, distribuir y transmitir el contenido del documento siempre que se cite a la autora y la fuente. La licencia completa se puede consultar en : https://creativecommons.org/licenses/bync-nd/4.0/deed.es\_ES

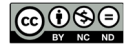

**Los contenidos de este documento son el resultado de la docencia impartida por su autora en las siguientes asignaturas de la Universitat de València (España):** 

**41091 - Investigación básica en odontología. Máster Universitario en Ciencias Odontológicas.** 

**43013 - Fundamentos metodológicos básicos de la investigación biomédica. Máster Universitario en Investigación Biomédica.** 

**43879 - Introducción a la investigación I. Máster Universitario en Optometría Avanzada y Ciencias de la Visión.** 

**No se pretende la exhaustividad puesto que existen numerosas monografías y manuales dedicados a desarrollar las distintas etapas de la realización de revisiones sistemáticas profundizando en su metodología. Su objetivo es ofrecer una guía con información básica y de referencia para abordar una revisión con orientación sistémica en el contexto de los trabajos final de master. Por ello, junto con la exposición de los pasos que deben seguirse, se incluye una bibliografía exhaustiva al final del documento.** 

**Aurora González Teruel** 

**Valencia, junio de 2023** 

# **APROXIMACIÓN SISTEMÁTICA A LA REVISIÓN DE LA LITERATURA EN EL CONTEXTO DE UN TRABAJO FINAL DE MASTER**

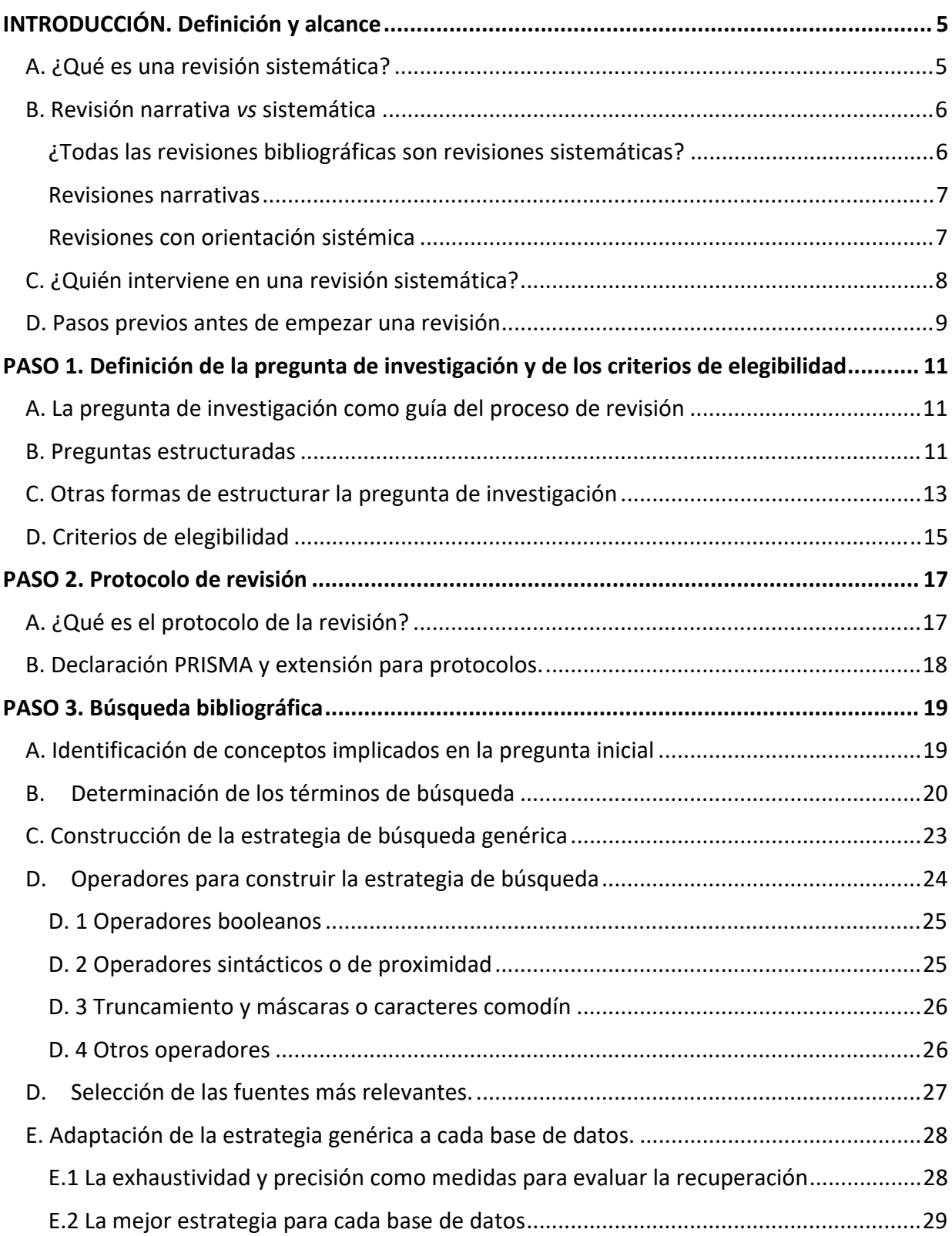

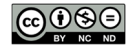

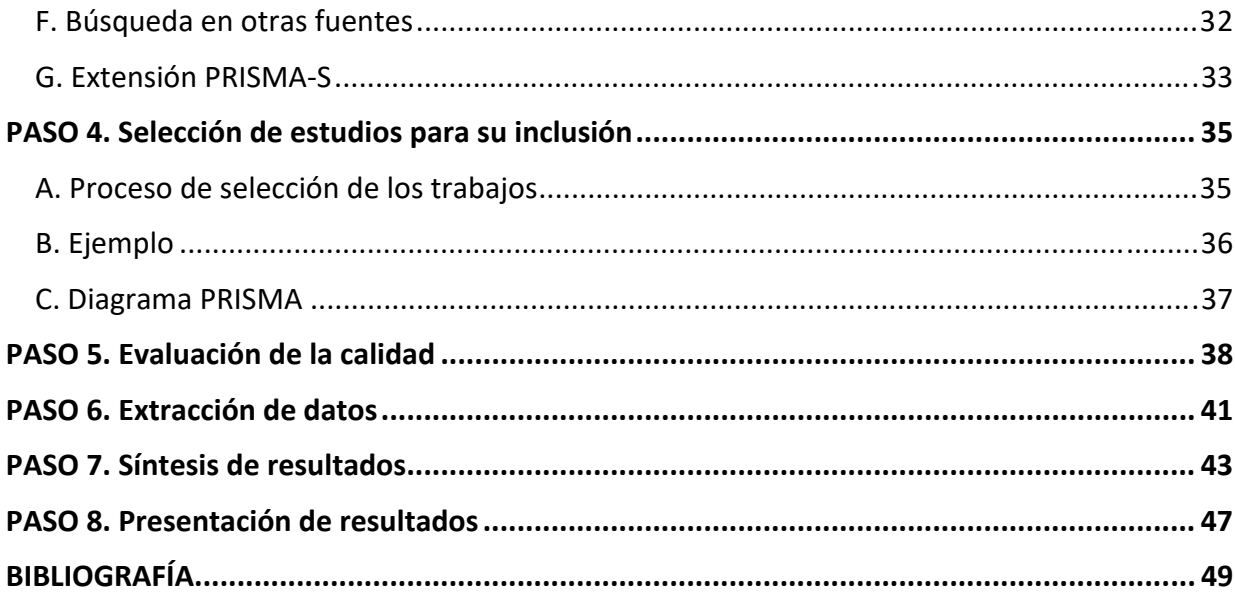

#### **TABLAS**

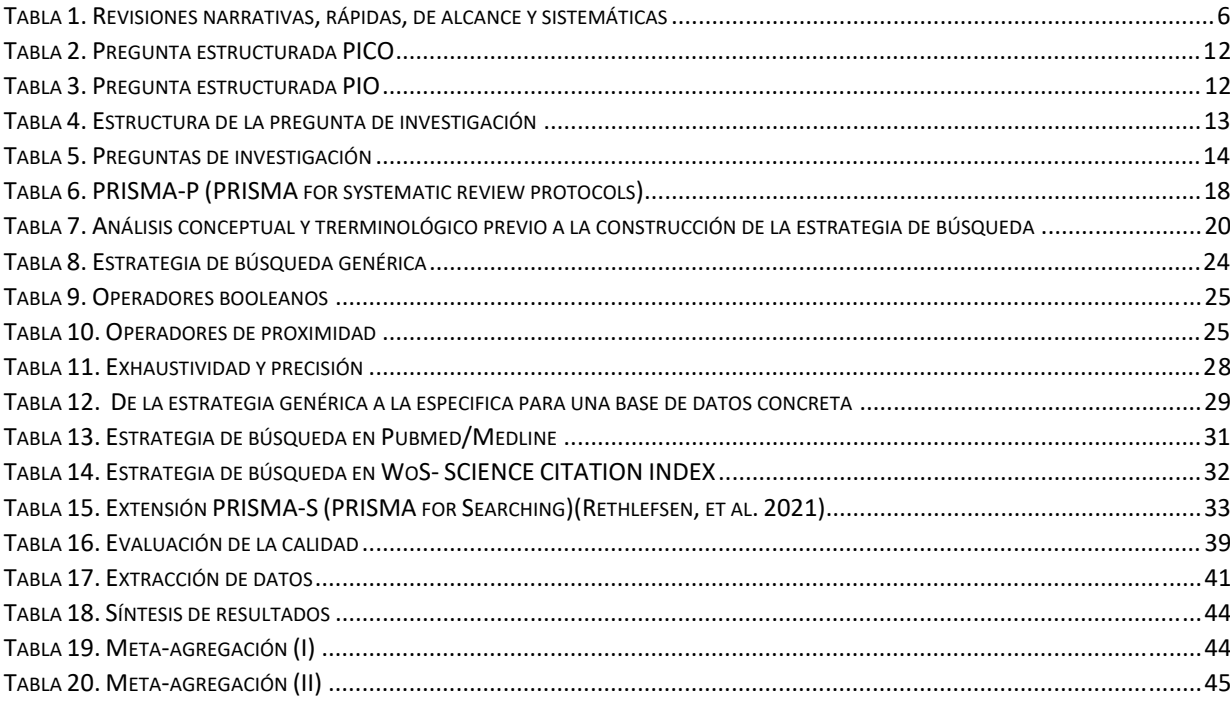

#### **FIGURAS**

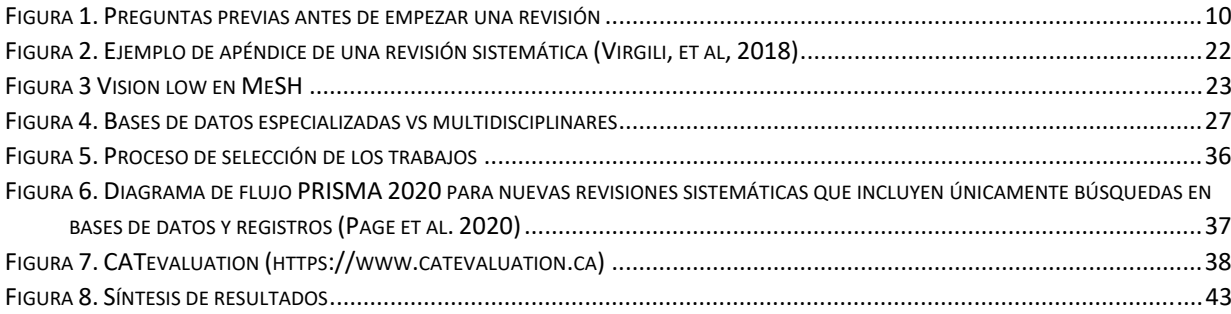

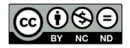

# **INTRODUCCIÓN. Definición y alcance**

¿Qué es una revisión sistemática?

Antes de entrar en materia te será útil este video de la Colaboración Cochrane en el que se describe de forma sencilla qué es una revisión sistemática con metaanálisis.

Nunn, J. y Hill, S. (2015). *What are systematic reviews?* https://youtu.be/egJlW4vkb1Y

#### **A. ¿Qué es una revisión sistemática?**

Una revisión sistemática es una revisión bibliográfica diseñada para localizar, evaluar y sintetizar las mejores evidencias científicas disponibles partiendo de una pregunta de investigación previa, proporcionando de esta manera respuestas basadas en dichas evidencias.

En términos generales, los resultados de una revisión sistemática son útiles para tomar decisiones tanto en el ámbito profesional como científico. Desde el punto de vista profesional, estos resultados junto con el juicio de un experto permiten tomar decisiones sobre las intervenciones necesarias en el campo de la atención sanitaria, la educación o en cualquier otra área. Igualmente, estos resultados informan sobre el estado de la investigación en un determinado campo permitiendo determinar las líneas futuras de investigación.

De forma específica, y en el contexto de este documento, se contemplan las siguientes etapas en la realización de revisiones sistemáticas o con una orientación sistemática:

- 1. Definición de la pregunta de investigación.
- 2. Protocolo de revisión.
- 3. Búsqueda bibliográfica.
- 4. Selección de estudios para su inclusión.
- 5. Evaluación de la calidad.
- 6. Extracción de datos.
- 7. Síntesis de resultados.
- 8. Presentación de resultados.

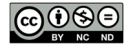

#### **B. Revisión narrativa** *vs* **sistemática**

#### **¿Todas las revisiones bibliográficas son revisiones sistemáticas?**

Cuando se afirma que se ha llevado a cabo una revisión sistemática de la literatura, significa que se ha planificado claramente esta revisión, se han descrito los pasos que se han seguido de forma transparente y reproducible y, además, todos los procedimientos se han expuesto de forma explícita para que el lector pueda juzgar el alcance de los resultados que se presentan.

Tradicionalmente se ha distinguido entre revisión narrativa y revisión sistemática. Pero entre ambos tipos de revisiones existen otras, como las revisiones rápidas y las revisiones de alcance (*scoping reviews*) que, aun no pudiendo ser consideradas como sistemáticas, sí tienen una orientación sistemática. La siguiente tabla recoge las principales características y diferencias entre revisión narrativa, rápida, de alcance y sistemática.

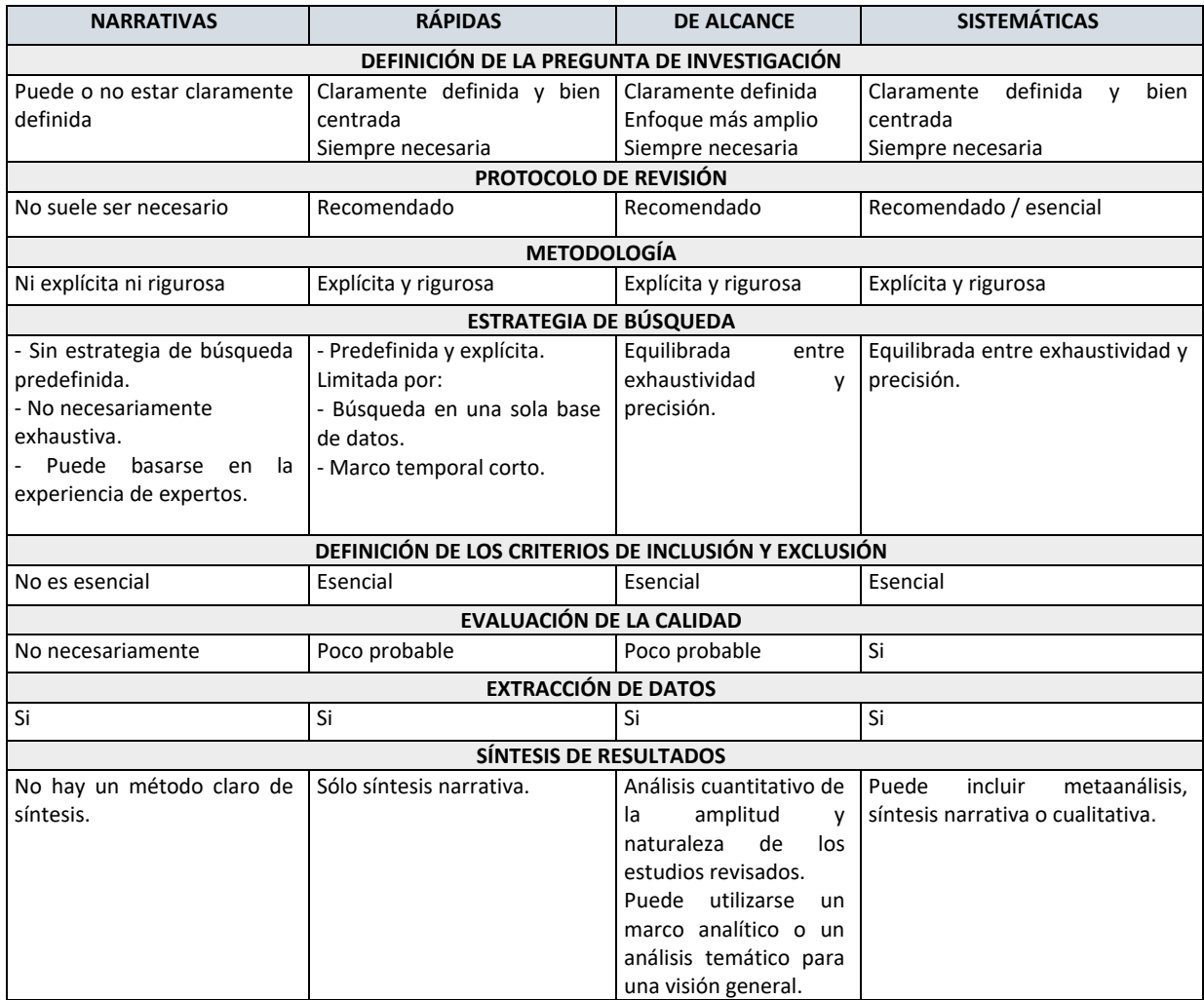

#### *Tabla 1. Revisiones narrativas, rápidas, de alcance y sistemáticas*

*Adaptado de: Boland, Cherry y Dickson (2017)* 

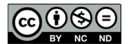

#### **Revisiones narrativas**

Las revisiones narrativas de la literatura suelen realizarlas expertos en una materia con solvencia para proporcionar una visión general de esa materia, identificar áreas sobre las que se ha investigado, así como destacar posibles nuevas líneas investigación.

Los **requisitos del trabajo final de master del master** (TFM) suelen especificar que éste debe ser un trabajo de investigación. Esto significa que debe aportar conocimiento nuevo sobre algún aspecto estudiado en el master, utilizando para ello el método científico lo que implica emplear una metodología rigurosa. Por lo tanto, si se opta por hacer una revisión bibliográfica, ésta debe ser sistemática o de orientación sistemática y no una revisión narrativa sobre aspectos generales sin aportar conocimiento nuevo.

#### **Revisiones con orientación sistémica**

#### *Revisiones rápidas*

Las revisiones rápidas surgen ante la necesidad cada vez mayor de disponer de información en un plazo breve de tiempo. Para la Colaboración Cochrane (Douba, 2022) una revisión rápida es una forma de síntesis del conocimiento que acelera el proceso de realización de una revisión sistemática tradicional racionalizando u omitiendo algunos aspectos que sí estarían contemplados en una revisión sistemática. Por lo tanto, las revisiones rápidas se llevan a cabo principalmente para atender necesidades de evidencias emergentes y urgentes (por ejemplo la crisis COVID-19 de 2020) ante la falta de una revisión sistemática completa.

#### *Revisiones de alcance*

Las revisiones de alcance suelen realizarse para esbozar la amplitud y el tipo de literatura disponible sobre un tema cuando éste es emergente o heterogéneo. En algunos casos una revisión del alcance puede realizarse para evaluar la viabilidad de llevar a cabo una revisión sistemática. Las revisiones del alcance siguen un proceso similar al de las revisiones sistemáticas, aunque los métodos empleados en cada etapa varían ligeramente, principalmente en la evaluación de la calidad de los trabajos que se someten a revisión (Bouck, et al., 2022).

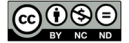

#### *Revisiones sistemáticas*

Tal y como se ha definido al principio de este apartado, las revisiones sistemáticas son una síntesis exhaustiva de las evidencias relevantes para responder a una pregunta de investigación. Para ello, las revisiones sistemáticas requieren que los revisores sigan un proceso estructurado, transparente y reproducible para identificar, seleccionar, valorar críticamente y sintetizar todas las pruebas empíricas que cumplan los criterios de elegibilidad definidos previamente (Bouck, et al., 2022). Una revisión sistemática podrá tener metaanálisis (síntesis cuantitativa) o no, dependerá de los estudios seleccionados para la revisión.

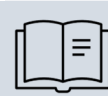

Puedes profundizar más en las características y metodología de estos tres tipos de revisiones en el siguiente texto:

Bouck, Z., Straus, S. E. y Tricco, A. C. (2022). Systematic versus rapid versus scoping reviews. En E. Evangelou y A. A. Veroniki (Eds.), *Methods in molecular biology: Vol. 2345. Meta-Research: Methods and protocols* (Vol. 2345, pp. 103–119). Springer. https://doi.org/10.1007/978-1-0716-1566-9\_6

#### **C. ¿Quién interviene en una revisión sistemática?**

El manual de la *Cochrane* (Cumpston y Chandler, 2022) indica que en una revisión sistemática deben intervenir varias personas aportando su punto de vista y experiencia. Por otra parte, metodológicamente es necesaria la intervención de más de un revisor, por ejemplo, para la detección de errores en los procesos de selección y evaluación de estudios o en la extracción de datos de estos estudios.

El equipo que intervendrá estará formado, al menos, por (Cumpston y Chandler, 2022):

- Expertos en el área temática objeto de revisión: al menos dos revisores y un tercero para desempatar en caso de desacuerdo en las decisiones que deben tomarse en el proceso.
- Un profesional experto en metodología de revisiones sistemáticas y/o en la planificación de las estrategias de búsqueda.
- Un profesional experto en estadística en el caso de realizar una síntesis cuantitativa a través de un metaanálisis.

### **¿Cómo abordo la necesidad de que intervengan más revisores en mi revisión siendo ésta un trabajo individual?**

La mejor manera de realizar una revisión sistemática de calidad es a través del trabajo en equipo. En particular, si tienes previsto publicar tu trabajo la colaboración es esencial en algunas actividades e incluso obligatoria para asegurar la concordancia entre revisores en las decisiones que se tomen.

No obstante, el TFM es un trabajo individual y como tal recibirás una evaluación. Por ello, consulta las directrices respecto al TFM y pide consejo a tu tutor o tutora respecto a esta cuestión. Las posibles soluciones pasan porque el tutor o tutora actúen como como segundo revisor o aplicar un estrategia para asegurar la concordancia intra-observador, es decir, comprobando en diferentes momentos las decisiones que has tomado en todo el proceso. En cualquier caso, la imposibilidad de trabajar en equipo supone una limitación y como tal debes incluirla en el epígrafe DISCUSIÓN.

#### **D. Pasos previos antes de empezar una revisión**

Para realizar una revisión se requiere mucho tiempo y esfuerzo. Es por ello por lo que antes de comenzar es necesario realizar una serie de preguntas que pueden ser respondidas mediante búsquedas exploratorias. Son las siguientes (Figura 1):

#### **PREGUNTA 1: ¿Existe suficiente investigación sobre la cuestión?**

Para responder a esta pregunta realiza una búsqueda con términos sencillos en una base de datos, por ejemplo Pubmed, o en Google Scholar.

- Evidentemente, si **NO** hay suficiente investigación publicada, a la única conclusión que se podría llegar en una hipotética revisión es que no hay suficiente evidencia científica disponible sobre la cuestión y, por lo tanto, esa revisión es inviable.
- Si has identificado que **SÍ** existe suficiente investigación publicada sobre la cuestión, entonces debes preguntarte lo siguiente.

#### **PREGUNTA 2: ¿Hay revisiones previas publicadas o en proceso de realización?**

Para responder a esta cuestión, utiliza los mismos términos que empleaste en la búsqueda anterior pero añádele el limite "Systematic review" si es que has utilizado Pubmed o añade esta misma frase en la búsqueda de Google Scholar. Además, en el ámbito de ciencias de la salud

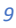

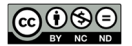

puedes buscar en otras fuentes especificas como son la Cochrane Library<sup>1</sup> o el registro de protocolos de revisión PROSPERO2.

- Si **NO** has identificado revisiones similares, enhorabuena y adelante!!
- Pero si has identificado una revisión similar deberás hacerte la siguiente pregunta.

**PREGUNTA 3: ¿Tiene el mismo alcance?** (Periodo cubierto, pregunta de investigación, etc.)

- Si **NO** es exactamente igual el alcance de la o las revisiones que has encontrado pregúntate si tienes algo que aportar y entonces realiza tu propia revisión.
- Pero si la o las revisiones que has encontrado tienen un alcance similar al que tu planteas y además se trata de revisiones de calidad que siguen pautas rigurosas, entonces plantéate otro tema pues estarás trabajando en balde y duplicando esfuerzos.

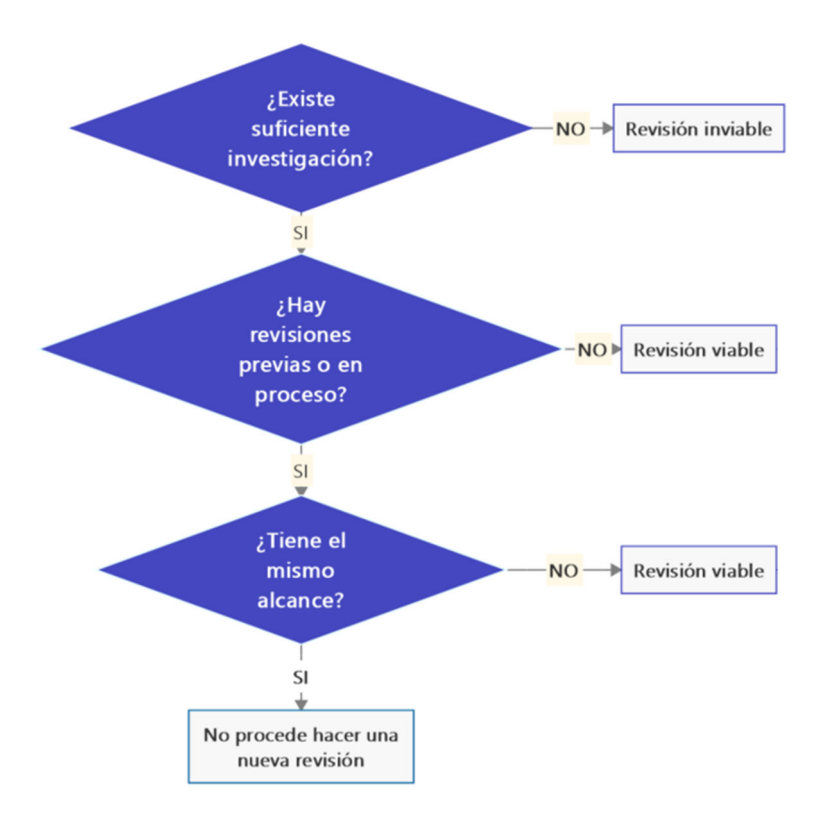

*Figura 1. Preguntas previas antes de empezar una revisión* 

$$
\bigcirc \mathop{\bigcirc}_{\mathop{\rm ev}\nolimits} \mathop{\mathop{\rm co}\nolimits} \mathop{\mathop{\rm co}\nolimits}
$$

<sup>1</sup> https://www.cochranelibrary.com/cdsr/reviews/topics

<sup>2</sup> https://www.crd.york.ac.uk/prospero/

# **PASO 1. Definición de la pregunta de investigación y de los criterios de elegibilidad**

#### **A. La pregunta de investigación como guía del proceso de revisión**

El primer paso en el proceso de revisión de la literatura es definir su alcance a través de la formulación de la pregunta de investigación.

Una buena revisión sistemática se basa en una pregunta bien formulada y con respuesta (Counsell, 1997), y es importante comenzar con un alcance claramente definido para cualquier tipo de revisión, pero en particular para una que pretenda ser sistemática. John Ruskin escribió en 1886 "Ser capaz de formular una pregunta con claridad es dos tercios del camino para obtener una respuesta" (Booth, 2006) (…). La mayoría de los problemas en la realización de una revisión bibliográfica pueden atribuirse a problemas iniciales en el proceso de delimitación del alcance: "Las preguntas difusas tienden a conducir a respuestas difusas" (Oxman y Guyatt, 1988). Si formulas una pregunta demasiado amplia, es posible que no tengas ninguna posibilidad de responderla. Del mismo modo, puede que, de hecho, estés formulando una serie de preguntas que es necesario desentrañar y articular por separado.

Booth, A., Papaioannou, D. y Sutton, A. (2012). *Systematic approaches to a successful literature review*. SAGE. Pagina 54

Además, determinar el alcance de la revisión será esencial para guiar el resto del proceso. De forma especifica, ayudará a:

- Determinar los términos que compondrán la estrategia de búsqueda.
- Establecer los criterios de inclusión y exclusión de los trabajos a revisar.
- Calcular el tiempo y el esfuerzo necesarios para completar con éxito tu revisión.

#### **B. Preguntas estructuradas**

Para definir la pregunta de investigación puede serte útil partir de preguntas estructuradas como, por ejemplo, la pregunta PICO (*Patient/Population, Intervention, Comparation, Outcome*) o PIO (*Patient/Population, Intervention, Outcome*):

 Población (o paciente o problema): ¿Cuáles son las características del paciente o de la población? Por ejemplo, la enfermedad.

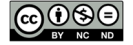

- Intervención: ¿Cuál es la intervención considerada para este paciente o población? Por ejemplo, un medicamento o una intervención quirúrgica.
- Comparación: ¿Cuál es la alternativa a la intervención con la que se compara? Por ejemplo, un medicamento diferente o un placebo.
- Resultados: (*Outcome*, en inglés) ¿Cuáles son los resultados relevantes? Por ejemplo, la calidad de vida o los episodios adversos.

Por ejemplo, la siguiente pregunta PICO responde a una revisión cuyo objetivo es conocer la mejor evidencia disponible con respecto a la eficacia y seguridad de la terapia de oclusión convencional en comparación con la penalización con atropina en el tratamiento de la ambliopía.

| <b>Population</b>       | Intervention | Comparison           | <b>Outcome</b>               |
|-------------------------|--------------|----------------------|------------------------------|
| Child, Preschool 2-5    | Eye Patch    | Atropine             | Stereotests - Tno            |
| vears                   |              | Penalization Therapy | <b>Visual Acuity Testing</b> |
| Child 6-12 years        |              |                      | Quality of Life              |
| Young Adult 19-24       |              |                      | Patient compliance           |
| vears                   |              |                      | <b>Adverse Event</b>         |
| Amblyopia               |              |                      |                              |
| Adolescent<br>$13 - 18$ |              |                      |                              |
| years                   |              |                      |                              |

*Tabla 2. Pregunta estructurada PICO* 

*Adaptado de: Li, Qureshi y Taylor (2019)* 

Mientras que la siguiente pregunta responde a una revisión en la que no hay comparación de dos intervenciones (pregunta PIO), siendo su objetivo conocer los efectos de las intervenciones de las pruebas de visión en conductores de edad avanzada para prevenir lesiones y muertes causadas por accidentes de tráfico.

#### *Tabla 3. Pregunta estructurada PIO*

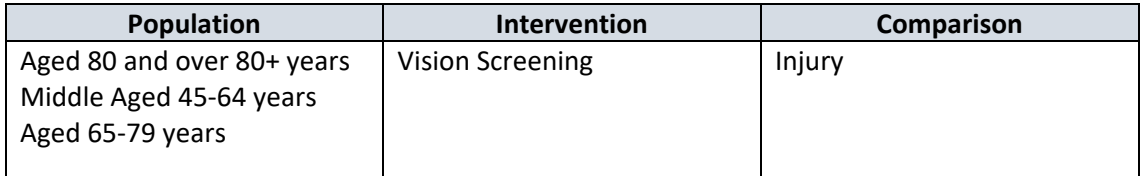

*Adaptado de: Desapriya, et al. (2014)* 

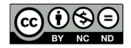

#### **C. Otras formas de estructurar la pregunta de investigación**

La pregunta PICO/PIO se desarrolló en el campo de la medicina para responder a preguntas clínicas. Pero además se han ido desarrollando otras preguntas estructuradas para responder de forma especifica a determinados temas, disciplinas u objetivos. La siguiente tabla incluye alguna de ellas.

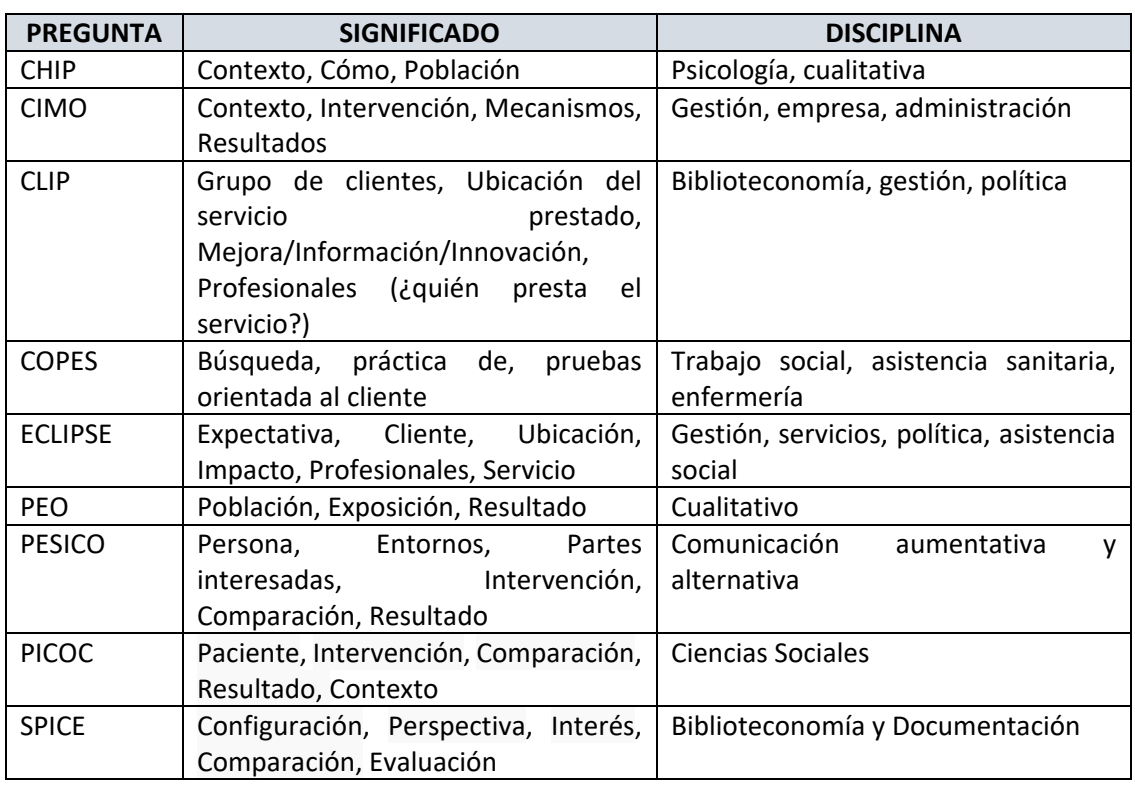

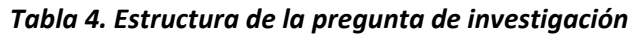

*Adaptado de: University of Maryland, University Libraries (2022)* 

Por otra parte, la pregunta PICO puede adaptarse al objetivo de la revisión tal y como aparece en el siguiente ejemplo:

# *Tabla 5. Preguntas de investigación*  **Preguntas sobre la terapia**  En \_\_\_\_\_\_\_(P), ¿cuál es el efecto de \_\_\_\_\_\_\_(I) sobre \_\_\_\_\_\_(O) en comparación con \_\_\_\_\_\_\_(C)? En pacientes con ambliopía, ¿cuál es el efecto de las gafas en la corrección de la ambliopía en comparación con los parches? **Preguntas sobre etiología**  ¿Aumenta \_\_\_\_\_\_\_\_\_\_\_ (I) el riesgo de \_\_\_\_\_\_\_\_\_\_ (P)? ¿Aumenta el tabaquismo el riesgo de degeneración macular asociada a la edad? **Preguntas sobre el diagnóstico**  ¿Es \_\_\_\_\_\_\_\_\_ (I) más preciso para diagnosticar \_\_\_\_\_\_\_\_ (P) en comparación con \_\_\_\_\_\_ (C)? ¿Es más preciso un examen de refracción para diagnosticar la miopía que un examen de retina? **Preguntas sobre el pronóstico**  • influye/resulta \_\_\_\_\_\_\_\_\_\_\_\_ (I) en \_\_\_\_\_\_\_\_\_ (O) en pacientes que tienen  $(P)?$  ¿Produce la cirugía un aumento de la agudeza visual en pacientes que tienen glaucoma?

*Adaptado de: NECO. Library (2023)* 

Si el tema de tu revisión no encaja en ningún tipo de pregunta estructurada, no hay problema, no tienes por qué utilizarla. Puedes utilizar sólo las partes que sí encajan o simplemente no utilizar ninguna, definir la pregunta de investigación teniendo en cuenta los distintos conceptos que están implicados en tu revisión para después traducirlos en una estrategia de búsqueda, como se verá más adelante.

#### **D. Criterios de elegibilidad**

Junto con la pregunta de investigación, uno de los aspectos que debes decidir son los criterios de elegibilidad o de inclusión/ exclusión que emplearás a la hora de seleccionar los estudios que revisarás. Algunos de los criterios más comunes son los siguientes:

- Fecha de publicación.
- Exposición de interés.
- Localización geográfica.
- $\bullet$  Idioma de publicación.
- Participantes en el estudio.
- Publicación revisada por pares.
- Resultados de interés.
- Diseño de la investigación.
- Tipo de publicación.

Recuerda que establecer criterios demasiado restrictivos llevará a obtener pocos estudios, pero criterios muy amplios pueden dar lugar a un número ingente de trabajos cuyo manejo puede resultar difícil.

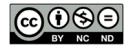

# **PASO 2. Protocolo de revisión**

#### **A. ¿Qué es el protocolo de la revisión?**

Como cualquier investigación, una revisión sistemática necesita un protocolo detallado que describa de antemano el proceso y los métodos que se utilizarán. Este protocolo incluye una descripción y justificación de la pregunta de la revisión y los métodos propuestos, así como detalles sobre cómo se localizarán, evaluarán y sintetizarán los distintos estudios.

La publicación de un protocolo para una revisión que se redacta sin conocer los estudios disponibles reduce el impacto de los sesgos de los autores de la revisión, promueve la transparencia de los métodos y procesos, reduce la posibilidad de duplicación, permite la revisión por pares de los métodos previstos antes de que se hayan completado, y ofrece una oportunidad para que el equipo de revisión planifique los recursos y la logística para llevar a cabo la propia revisión.

Lasserson, T. J., Thomas, J. y Higgins, J. (2022). Chapter 1: Starting a review. En J. Higgins, J. Thomas, J. Chandler, M. Cumpston, T. Li, M. J. Page y V. A. Welch (Eds.), *Cochrane Handbook for Systematic Reviews of Interventions version 6.3 (updated February 2022).* Cochrane. https://training.cochrane.org/handbook/current/chapter-01

La publicación del protocolo hace referencia al depósito de dicho protocolo en un registro de acceso público como es el caso de PROSPERO (*International prospective register of systematic reviews*).

En el contexto de un TFM no es necesario que registres tu protocolo, siempre y cuando no tengas planificado publicar la revisión. De lo contrario, es recomendable que lo hagas. También es recomendable que comiences tu revisión poniendo por escrito tu hoja de ruta, primero para poderla discutir con tu tutor o tutora antes de comenzar el trabajo y, segundo, como esbozo de lo que en el documento final de tu TFM será el epígrafe MATERIAL Y MÉTODOS.

Los contenidos mínimos de un protocolo de revisión son los siguientes:

- Pregunta de investigación.
- Criterios de inclusión / exclusión.
- Bases de datos y otras fuentes de información que tienes previsto utilizar.
- Estrategia de búsqueda que emplearás.

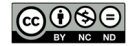

- Instrumento que emplearás para valorar de la calidad de los estudios que incluyas en tu revisión.
- Método de extracción de datos.
- Estrategia para la síntesis.

#### **B. Declaración PRISMA y extensión para protocolos.**

A lo largo de este texto se hará referencia a la Declaración PRISMA (*Preferred Reporting Items for Systematic Reviews and Meta-Analyses*) (Page, et al, 2021). Se trata de un documento que se elaboró para ayudar a los autores de revisiones sistemáticas a documentar la motivación para hacer la revisión, el procedimiento que emplearon y los resultados que obtuvieron.

A partir de la Declaración PRISMA se han desarrollado varias extensiones que se centran en diferentes tipos o aspectos de las revisiones sistemáticas. Una de estas extensiones es PRISMA-P (Moher, et al, 2015) que especifica a través de una *checklist* los aspectos que deberían incluirse en un protocolo de revisión. La siguiente tabla recoge los relacionados con la metodología.

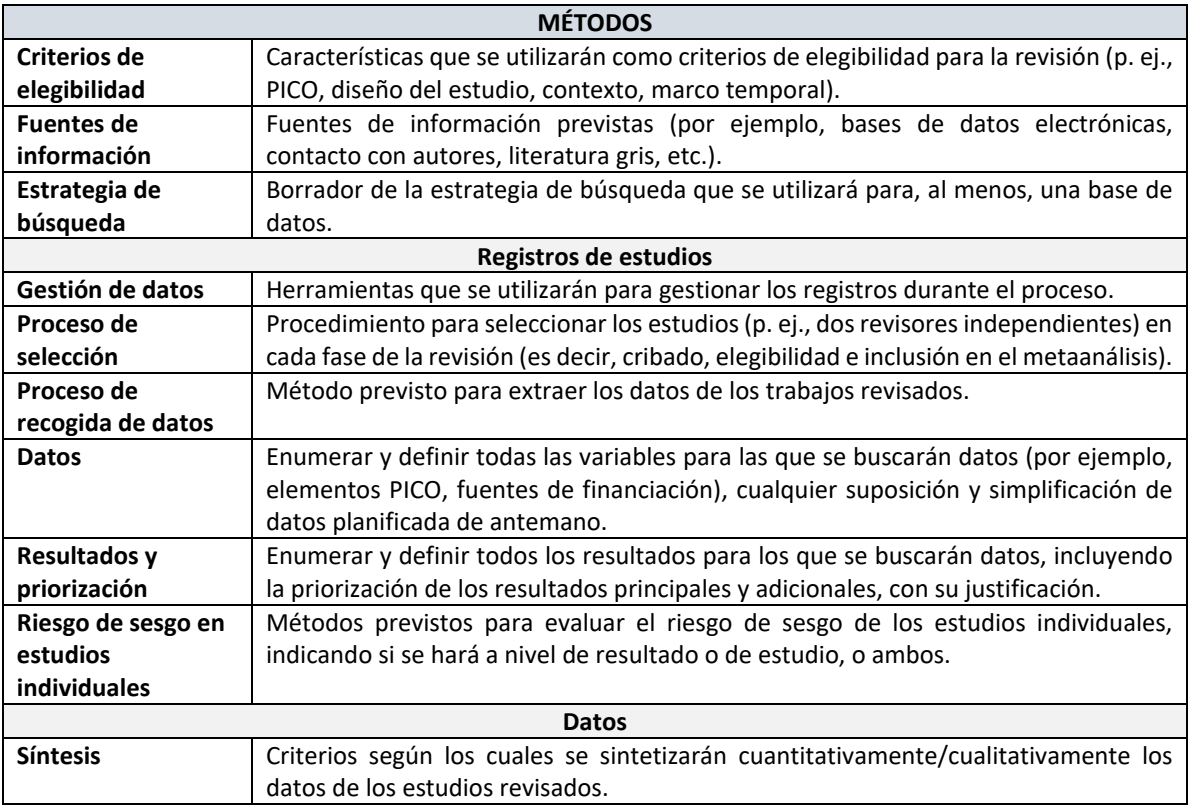

#### *Tabla 6. PRISMA-P (PRISMA for systematic review protocols)*

# **PASO 3. Búsqueda bibliográfica**

En el contexto de una revisión sistemática o de orientación sistemática, el modo de abordar la búsqueda de información a partir de la pregunta de investigación definida previamente debe seguir el siguiente procedimiento:

- A. Identificación de conceptos implicados en la pregunta inicial.
- B. Determinación de los términos de búsqueda.
- C. Construcción de la estrategia de búsqueda genérica.
- D. Selección de las fuentes más relevantes
- E. Adaptación de la estrategia genérica a cada base de datos.

#### **La búsqueda en las revisiones sistemáticas**

Antes de entrar en materia, puede resultarte útil el siguiente video (subtítulos en español):

Cochrane Training. (2023, 1 de marzo). *CIL 3 video 1: La búsqueda en las revisiones sistemáticas*. https://www.youtube.com/watch?v=SZbBp7luQjo

En este texto se desarrolla una estrategia llamada frecuentemente "building blocks" en la que a partir de los conceptos y términos implicados en el problema de búsqueda se construye la estrategia.

#### **A. Identificación de conceptos implicados en la pregunta inicial**

Supongamos que queremos hacer una revisión que aborde el siguiente problema:

**Eficacia de diferentes dispositivos utilizados para la lectura de personas con baja visión (16 años o más) como son las lupas ópticas y electrónicas, los filtros de color o los prismas.** 

Los conceptos implícitos en este problema son:

CONCEPTO 1: Baja visión CONCEPTO 2: Dispositivos ópticos CONCEPTO 3: >16 años

Éste será el punto de partida del siguiente paso.

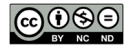

#### **B. Determinación de los términos de búsqueda**

Para cada uno de los conceptos que hemos distinguido en el paso anterior (Baja visión, dispositivos ópticos y edad mayor de 16 años), elaboraremos una lista, lo más exhaustiva posible, de términos que respondan a cada concepto como la que aparece en la siguiente tabla.

|                  | <b>CONCEPTO1</b>    | <b>CONCEPTO2</b>                  | <b>CONCEPTO3</b> |
|------------------|---------------------|-----------------------------------|------------------|
| <b>CONCEPTOS</b> | <b>BAJA VISIÓN</b>  | DISPOSITIVOS ÓPTICOS (DE LECTURA) | $>16$ AÑOS       |
| <b>TÉRMINOS</b>  | "Low Vision"        | "Aid to visión"                   | Adolescent*      |
|                  | "Blind Person*"     | "Coloured filter*"                | Teen*            |
|                  | "Diminished Vision" | "coloured overlay*"               | Teenager*        |
|                  | "Reduced Vision"    | "Electronic magnifier*"           | Youth*           |
|                  | "Subnormal Vision"  | "Light filter*"                   | Adult*           |
|                  | "Visual Loss"       | "Magnifying glass*"               | Aged             |
|                  | "Visually Impaired" | "optical aid*"                    | Middle aged      |
|                  | <b>Amaurosis</b>    | "Optical Device*"                 | Elder*           |
|                  | <b>Blindness</b>    | "Optical magnifier*"              |                  |
|                  | Hemianopia          | "Photochromic Filter*"            |                  |
|                  | Hemianopsia         | "reading aid*"                    |                  |
|                  | <b>Hypovision</b>   | "tinted lens*"                    |                  |
|                  | Quadrantanopia      | "vision aid*"                     |                  |
|                  | Quadrantanopsia     | "Vision Enhancement System"       |                  |
|                  |                     | "visual aid*"                     |                  |
|                  |                     | "visual assistive device*"        |                  |
|                  |                     | <b>CCTV</b>                       |                  |
|                  |                     | Loup*                             |                  |
|                  |                     | <b>LVA</b>                        |                  |
|                  |                     | <b>LVES</b>                       |                  |
|                  |                     | Magnifier*                        |                  |
|                  |                     | Microscope*                       |                  |
|                  |                     | Prism <sup>*</sup>                |                  |
|                  |                     | telescope*                        |                  |

*Tabla 7. Análisis conceptual y trerminológico previo a la construcción de la estrategia de búsqueda* 

Por supuesto que tu propio conocimiento sobre la materia te ayudará a completar esta lista pero, además, puedes emplear alguno de estos tres procedimientos para construir la lista exhaustiva de términos:

**1. Desarrollar una estrategia de pearl gowing.** El **pearl growing** (cultivo de perlas) es una forma de iniciar el desarrollo de una estrategia de búsqueda. Se refiere a la identificación de un artículo altamente relevante conocido (la perla) para extraer términos significativos, tanto del texto del artículo como del registro de una base de datos, en los que se puede basar posteriormente una búsqueda. Este procedimiento asume que los artículos sobre un mismo

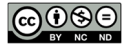

tema están descritos de la misma forma (se les asigna los mismos descriptores en una base de datos) y/o los autores emplean términos similares en sus trabajos. Los pasos son los siguientes

- 1. Se identifica un articulo 100% relevante (la perla). Si no se conoce ninguno se aplica una estrategia muy precisa con términos muy específicos.
- 2. Se busca en la base de datos el registro de ese artículo.
- 3. Se revisan los descriptores asignados al documento.
- 4. Se buscan documentos con esos términos.
- 5. Se revisan los descriptores de los nuevos términos.
- 6. Se aplica una nueva estrategia.
- 7. Se repite el proceso hasta la identificación de todos los términos que permitan una recuperación exhaustiva/precisa.

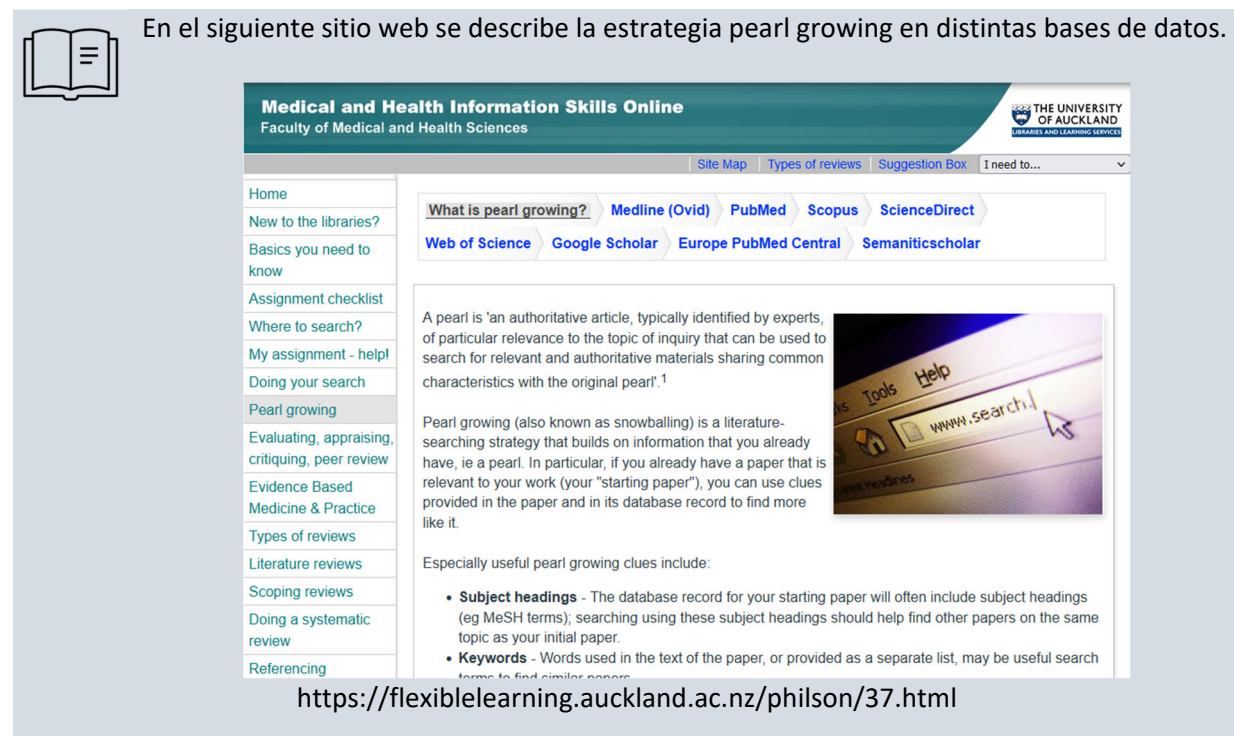

**2. Revisar términos empleados en otras revisiones que traten temas similares.** Otro modo de seleccionar términos para nuestra estrategia es buscar otras revisiones sistemáticas publicadas anteriormente, sobre el mismo tema o sobre temas similares. Como se ha mencionado anteriormente, si una revisión es sistemática recogerá los datos necesarios para que sea reproducible. En concreto, la estrategia de búsqueda.

Para el problema de búsqueda del que se ha partido (Eficacia de diferentes dispositivos utilizados para la lectura de personas con baja visión) la revisión sistemática de Virgili, et al (2018) sería altamente relevante pues permitiría seleccionar términos ya empleados en otros

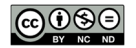

trabajos para nuestra propia búsqueda. En concreto, consulta los apéndices donde recoge las estrategias de búsqueda tal y como muestra la siguiente figura:

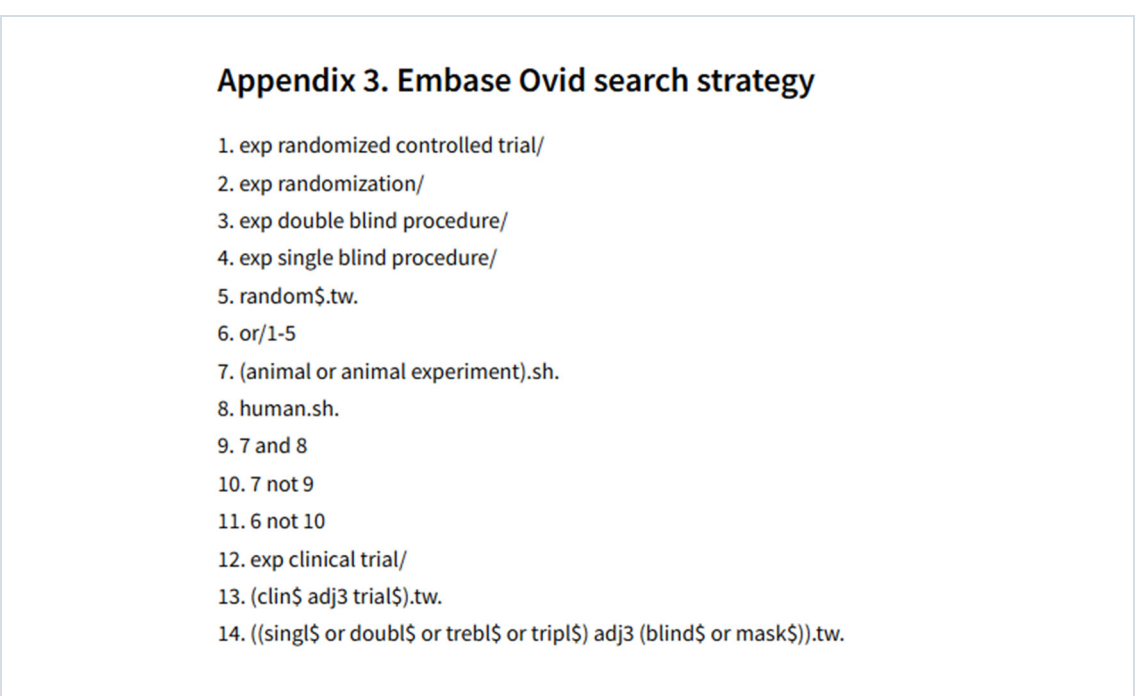

*Figura 2. Ejemplo de apéndice de una revisión sistemática (Virgili, et al, 2018)* 

**3. Consulta a fuentes de información terminológica** como son diccionarios especializados o los tesauros de las bases de datos. En concreto, la consulta al tesauro MeSH de Pubmed/Medline (https://www.ncbi.nlm.nih.gov/mesh/).

Un tesauro es una fuente terminológica utilizada para describir el contenido de un documento. En el ámbito de ciencias de la salud se dispone del tesauro MeSH (*Medical Subject Headings*) producido por la *National Library of Medicine* (NLM), que se utiliza para indexar, catalogar y buscar información en ciencias de la salud. Desde el punto de vista de la construcción de una estrategia de búsqueda, es útil pues ofrece una lista de términos especializados que podemos incorporar. Existe una versión trilingüe del MeSH en inglés, español y portugués elaborada por BIREME (Centro Latinoamericano y del Caribe de Información en Ciencias de la Salud). Se trata del tesauro DeCS (https://decs.bvsalud.org/es/).

La siguiente imagen muestra la entrada para VISION, LOW que es el término MeSH que se utiliza para describir cualquier documento que trate sobre este tema, incluyendo todos los términos y expresiones que consideran sinónimos (ENTRY TERMS) pero que no son los utilizados para describir el contenido de los documentos de la base de datos. Son estos últimos términos los

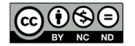

que podemos utilizar para incorporarlos a nuestra estrategia de búsqueda para después construir la estrategia que aplicaremos en Pubmed, pero también en otras bases de datos como las de la Web Science o Scopus.

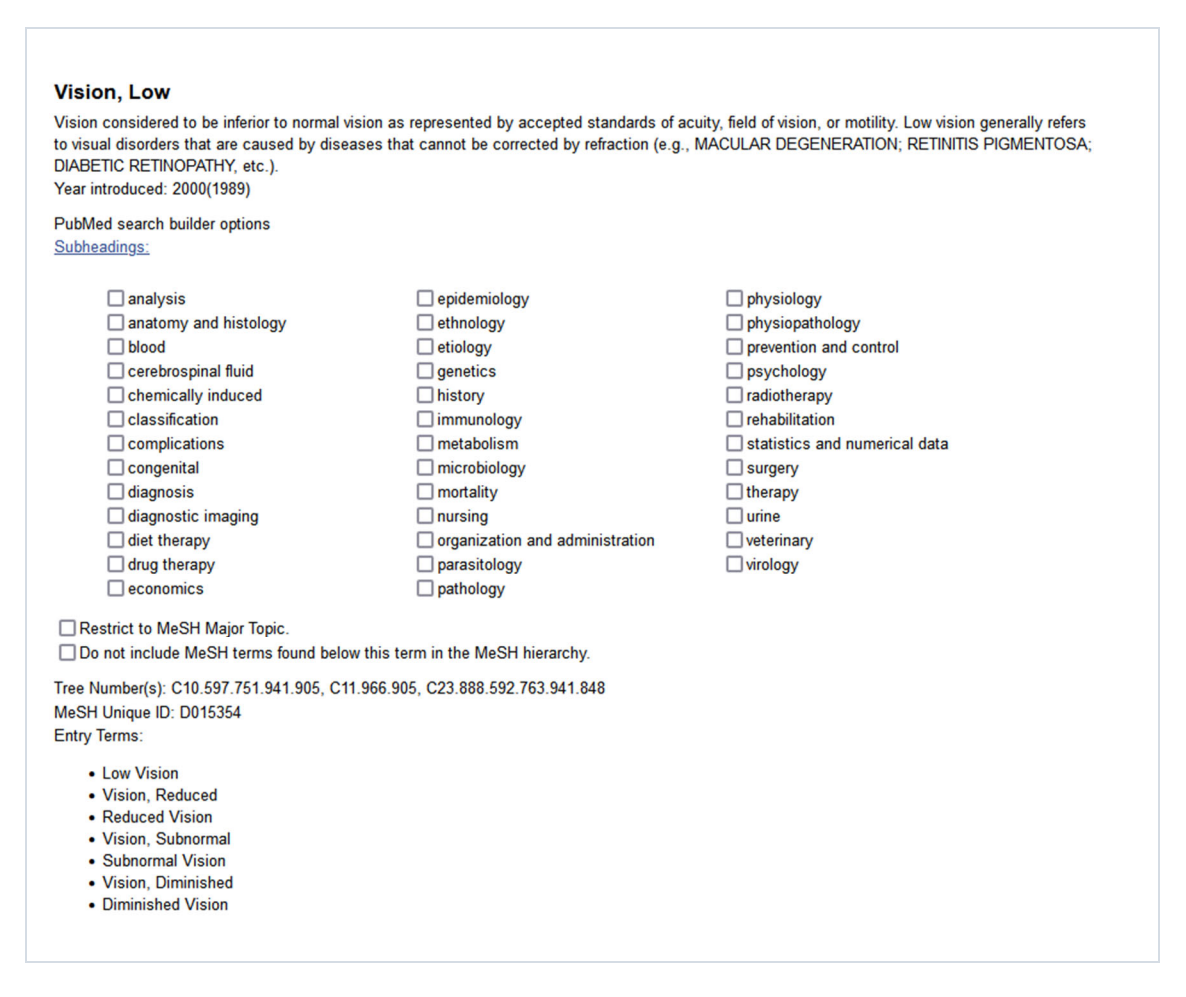

#### *Figura 3 Vision low en MeSH*

### **C. Construcción de la estrategia de búsqueda genérica**

En los epígrafes anteriores se ha realizado un análisis conceptual y terminológico que daba lugar a la tabla donde aparecen los tres conceptos implicados en el problema de búsqueda y una lista exhaustiva de términos (tabla 7).

A partir de dicha tabla podremos obtener la estrategia genérica que después adaptaremos a cualquier base de datos en la que vayamos a buscar información. Para ello vincularemos los términos del mismo concepto con el OR y entre diferentes conceptos con el AND.

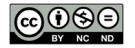

("Low Vision" OR "Blind Person\*" OR "Diminished Vision" OR "Reduced Vision" OR "Subnormal Vision" OR "Visual Loss" OR "Visually Impaired" OR Amaurosis OR Blindness OR Hemianop\* OR Hypovision OR Quadrantanop\*) AND ("Aid to visión" OR "Coloured filter\*" OR "coloured overlay\*" OR "Electronic magnifier\*" OR "Light filter\*" OR "Magnifying glass\*" OR "optical aid\*" OR "Optical Device\*" OR "Optical magnifier\*" OR "Photochromic Filter\*" OR "reading aid\*" OR "tinted lens\*" OR "vision aid\*" OR "Vision Enhancement System" OR "visual aid\*" OR "visual assistive device\*" OR CCTV OR Loup\* OR LVA OR LVES OR Magnifier\* OR Microscope\* OR Prism\* OR telescope\*) AND (Adolescent\* OR Teen\* OR Teenager\* OR Youth\* OR Adult\* OR Aged OR "Middle aged" OR Elder\*)

Habiendo obtenido esta estrategia estaremos en disposición de realizar la búsqueda en cualquier base de datos únicamente adaptándola a las características de cada una de ellas. A continuación se describen los distintos operadores que podremos emplear para vincular los términos elegidos para la estrategia. Además del AND y el OR.

### **D. Operadores para construir la estrategia de búsqueda**

Para construir la estrategia de búsqueda partiremos de los términos significativos seleccionados anteriormente combinándolos con una serie de operadores. Los principales son los siguientes:

- Operadores lógicos o booleanos
- Operadores sintácticos o de proximidad
- Truncamiento y máscaras o caracteres comodín
- Otros operadores

#### **D. 1 Operadores booleanos**

#### *Tabla 9. Operadores booleanos*

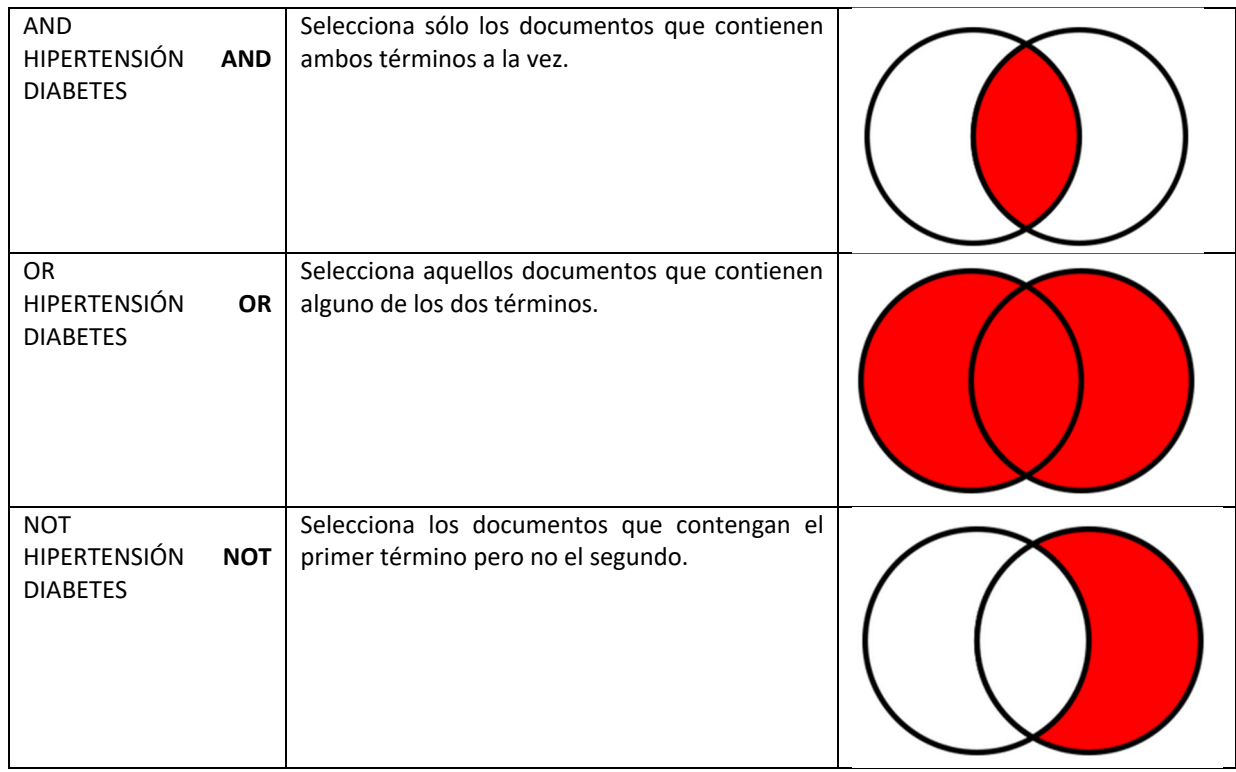

#### **D. 2 Operadores sintácticos o de proximidad**

Estos operadores pueden variar de una base de datos a otra pero su función será la misma o similar. Los operadores sintácticos o de proximidad se intercalan entre los términos de una estrategia para determinar la posición de dos o más palabras en la estrategia de búsqueda y, por tanto, en el registro. Los más comunes son los que recoge la siguiente tabla.

#### *Tabla 10. Operadores de proximidad*

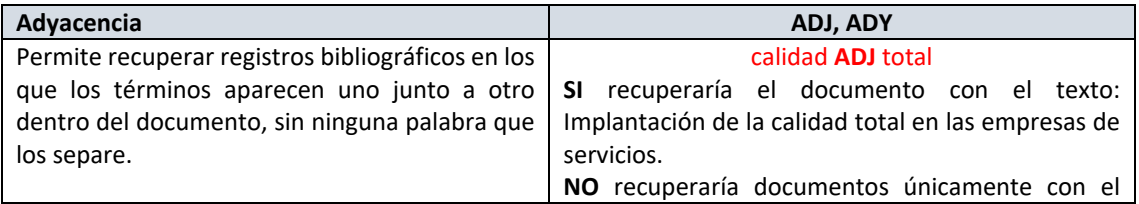

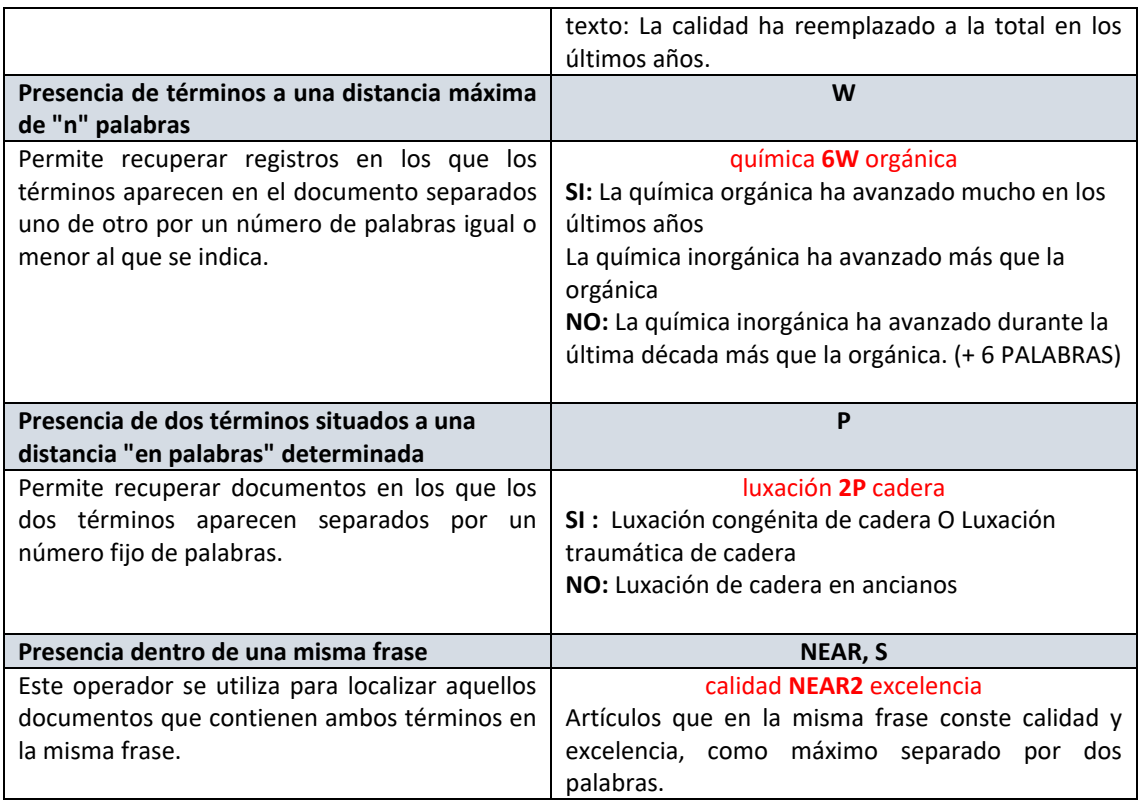

#### **D. 3 Truncamiento y máscaras o caracteres comodín**

Son operadores que al utilizarlos permite sustituir un carácter o un conjunto de caracteres. Se utilizan cuando es necesario utilizar no un término simple, sino también ese término con prefijos, sufijos, etc.

Los más comunes son:

- **Operador \$ o ?**: Permite el truncamiento de un número múltiple de caracteres en medio o al final de un término de búsqueda.
- **Asterisco \*:** se usa como carácter de truncamiento para recuperar todas las formas de una palabra.

#### **D. 4 Otros operadores**

#### **Paréntesis**

Se utilizan cuando la estrategia de búsqueda incluye tres o más términos. Sin paréntesis la búsqueda se hace de izquierda a derecha mientras que con paréntesis los términos entre paréntesis se buscan primero, y sobre el resultado de esta búsqueda, se realiza la siguiente. Si no hay paréntesis se ejecuta primero el operador AND, después el OR y luego el NOT.

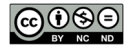

#### **Comillas**

Se utilizan las "comillas" para buscar una frase exacta.

#### **D. Selección de las fuentes más relevantes.**

Cualquier búsqueda sistemática para revisar la literatura científica debe ofrecer resultados exhaustivos. Es decir, debe permitir recuperar el máximo número de documentos relevantes que se hayan publicado sobre un tema. Sin embargo, no existe una base de datos bibliográfica de la que sea posible asegurar que contiene todos esos documentos. Tampoco Medline/Pubmed, aún siendo la fuente más empleada en ciencias de la salud y teniendo una amplia cobertura. Por esta razón, es necesario emplear diversas fuentes de información de forma complementaria. Las cuatro que podríamos considerar imprescindibles en cualquier revisión bibliográfica son: Medline/Pubmed, EMBASE, el Science Citation Index de la WoS - Web of Science y SCOPUS.

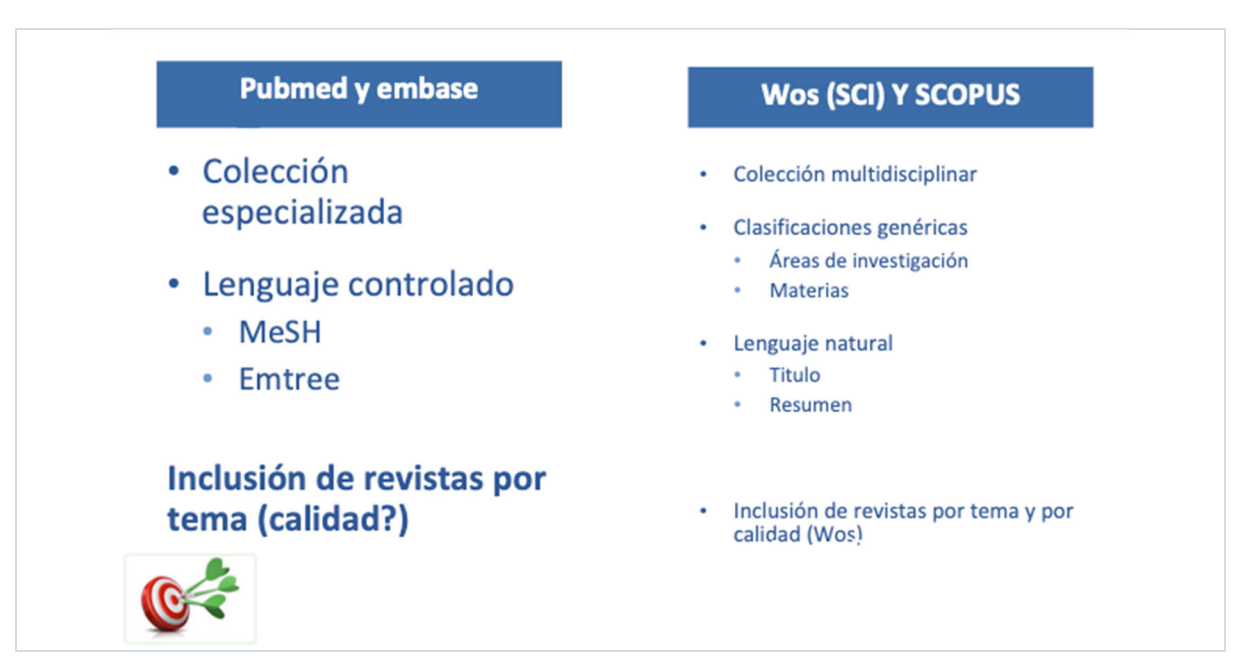

*Figura 4. Bases de datos especializadas vs multidisciplinares* 

Tal y como aparece en la figura, Pubmed y EMBASE son dos bases de datos con cobertura temática en ciencias de la salud, lo que permite acceder a una colección especializada de documentos. Además, utilizan los tesauros MeSH y Emtree que ofrecen la posibilidad de realizar búsquedas con resultados más precisos. La cobertura en revistas de ciencias de la salud es muy amplia, pero es necesario destacar que la inclusión de revistas en estas bases de datos se hace atendiendo a su cobertura temática más que a la calidad de sus contenidos.

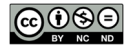

WoS-SCI y Scopus son dos bases de datos multidisciplinares, lo que permite acceder también a documentos relevantes no publicados en revistas puramente de ciencias de la salud pero de interés para un determinado tema. Sin embargo, no disponen de tesauro lo que obliga a emplear clasificaciones genéricas y numerosos términos sinónimos en la construcción de la estrategia de búsqueda para poder recuperar los documentos que nos interesan. Como aspecto favorable está el hecho de que sólo incluye trabajos publicados en revistas que previamente han pasado unos filtros de calidad editorial más estrictos que en las anteriores bases de datos.

Por lo tanto, cada base de datos tiene puntos fuertes y débiles pero utilizadas de forma conjunta nos aportan beneficios (en términos de aporte de referencias bibliográficas) para una recuperación exhaustiva de trabajos relevantes.

#### **E. Adaptación de la estrategia genérica a cada base de datos.**

Una vez tenemos la estrategia de búsqueda genérica y hemos seleccionado las bases de datos donde haremos la búsqueda, el siguiente paso será adaptar esa estrategia genérica a cada una de esas bases de datos. Para decidir el modo de proceder, antes debemos conocer los conceptos de exhaustividad y precisión.

#### **E.1 La exhaustividad y precisión como medidas para evaluar la recuperación**

Según el manual Chrocrane (Lefevre, et al, 2022), las búsquedas bibliográficas de las revisiones sistemáticas deben ser lo más exhaustivas posible para garantizar la inclusión en la revisión del mayor número posible de trabajos relevantes. Sin embargo, al desarrollar una estrategia de búsqueda, es necesario encontrar un equilibrio entre la exhaustividad y la precisión (tabla 11).

- La exhaustividad (o sensibilidad) es la proporción de documentos relevantes recuperados sobre el total de documentos relevantes existentes en la fuente consultada(a/(a+b)).
- La precisión es la proporción de documentos relevantes recuperados sobre el total de documentos recuperados. (a/(a+c)).

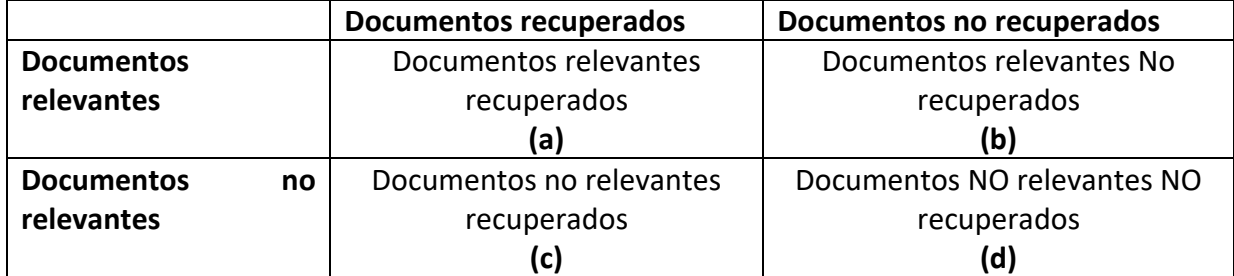

#### *Tabla 11. Exhaustividad y precisión*

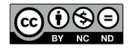

Ambas medidas están inversamente relacionadas: si se intenta aumentar el valor de una, el de la otra disminuye. Por ejemplo, si se intenta ganar exhaustividad (recuperando cada vez más documentos relevantes), ello se consigue a costa de perder precisión (cada vez es mayor la proporción de documentos irrelevantes entre los recuperados). Igualmente, si la precisión de una búsqueda es alta obtendremos una baja exhaustividad, y viceversa.

#### **E.2 La mejor estrategia para cada base de datos**

La mejor estrategia para cada base de datos no existe. Existe la estrategia que mejor equilibrio nos proporciones entre la exhaustividad y la precisión. A continuación se describe como obtenerla, primero en una base de datos supuesta (Tabla 12). Después se describirá para el caso de Medline/Pubmed y del Science Citation Index de la WoS.

#### *Tabla 12. De la estrategia genérica a la especifica para una base de datos concreta*

La base de datos **OptoPlis** es una base de datos bibliográfica que permite la búsqueda por múltiples campos y además dispone de un tesauro llamado **OptoTree**.

- Las etiquetas de los campos donde vamos a buscar la información son:
	- TI: Título del artículo
	- AB: Resumen
	- DE: Descriptores provenientes del tesauro OptoTree
- El tesauro **OptoTree,** como todos los tesauros, tiene descriptores aceptados y términos no aceptados que son sinónimos (u otro tipo de relación) del descriptor aceptado. Por ejemplo:

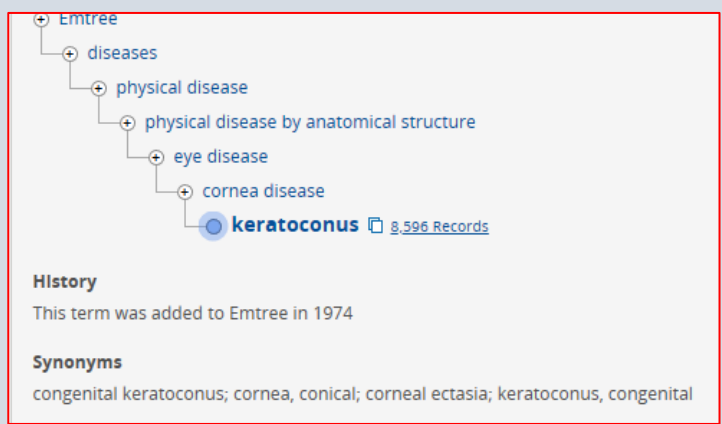

Tras realizar un análisis conceptual y terminológico, la estrategia genérica para nuestra revisión es la siguiente:

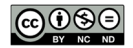

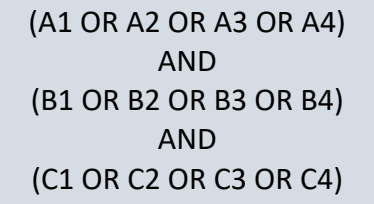

Esta estrategia se puede adaptar a la base de datos **OptoPlis**, al menos, de tres formas distintas, tal y como aparece en la siguiente imagen.

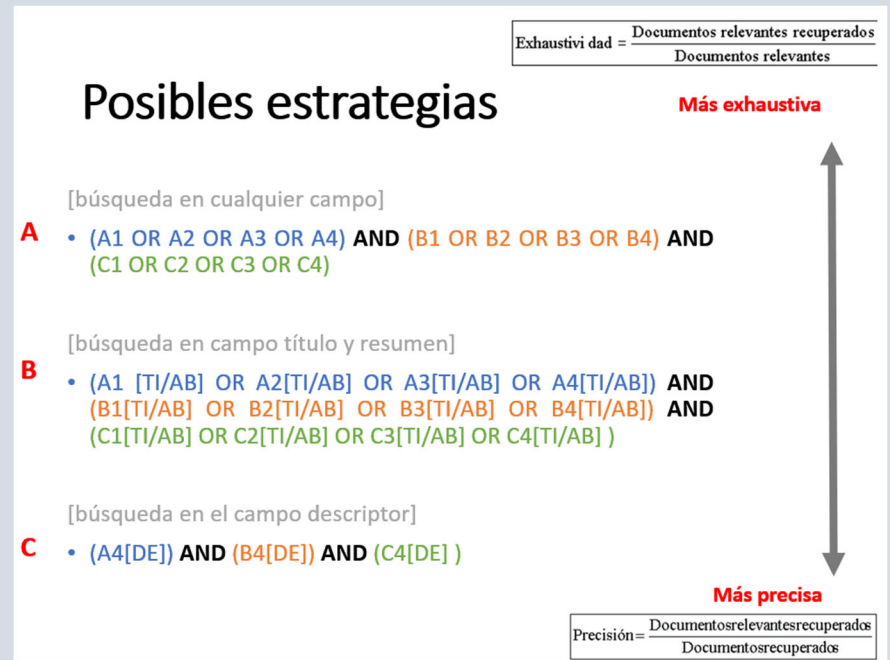

- **ESTRATEGIA A:** se buscan los términos en cualquier campo de los registros bibliográficos. No se aplica ningún límite. Con una estrategia como esta será posible obtener la mayor parte de los registros relevantes de una base de datos pero también una gran cantidad de no relevantes. Es la estrategia más exhaustiva. Pero es inviable para una revisión sistemática por el número de registros que recuperaría.
- **ESTRATEGIA B:** se buscan los mismos términos únicamente en el campo título y abstract. Por lo tanto sólo se obtendrán registros que contengan estos términos en dichos campos. Con esta estrategia reducimos los registros bibliográficos no relevantes y aumentamos los registros relevantes recuperados respecto al total de recuperados. Es una estrategia más precisa que la anterior y más exhaustiva que la siguiente.
- **ESTRATEGIA C:** esos términos sólo aparecerán como descriptor tomado del tesauro de la base de datos, presente en el campo DE (descriptor). Este campo es mucho más restrictivo y contiene los términos normalizados y asignados manualmente, según el contenido del documento. Es la estrategia más precisa, las que mayor número de registros relevantes recuperará frente al total de registros recuperados.

# **EN EL CONTEXTO DE UNA REVISIÓN SISTEMÁTICA, LA ESTRATEGIA MÁS ADECUADA ES LA COMBINACIÓN DE LA ESTRATEGIA B Y C**

A partir del ejemplo anterior aplicado a una base de datos supuesta, observa que la estrategia de Pubmed/Medline que cumpliría el requisito de ser el equilibrio entre exhaustividad y precisión, sería la búsqueda de los términos de cada concepto en los campos TITULO y RESUMEN y en el campo MeSH (descriptores aceptados).

#### *Tabla 13. Estrategia de búsqueda en Pubmed/Medline*

("Low Vision"[Title/Abstract] OR "Blind Person\*"[Title/Abstract] OR "Diminished Vision"[Title/Abstract] OR "Reduced Vision"[Title/Abstract] OR "Subnormal Vision"[Title/Abstract] OR "Visual Loss"[Title/Abstract] OR "Visually Impaired"[Title/Abstract] OR Amaurosis[Title/Abstract] OR Blindness[Title/Abstract] OR Hemianop\* [Title/Abstract] OR Hypovision[Title/Abstract] OR Quadrantanop\*[Title/Abstract] OR **Vision, Low[MeSH Terms] OR Visually Impaired Persons[MeSH Terms] OR Blindness[MeSH Terms])**

#### **AND**

("Aid to vision"[Title/Abstract] OR "Coloured filter\*"[Title/Abstract] OR "coloured overlay\*"[Title/Abstract] OR "Electronic magnifier\*"[Title/Abstract] OR "Light filter\*"[Title/Abstract] OR "Magnifying glass\*"[Title/Abstract] OR "optical aid\*"[Title/Abstract] OR "Optical Device\*"[Title/Abstract] OR "Optical magnifier\*"[Title/Abstract] OR "Photochromic Filter\*"[Title/Abstract] OR "reading aid\*"[Title/Abstract] OR "tinted lens\*"[Title/Abstract] OR "vision aid\*"[Title/Abstract] OR "Vision Enhancement System"[Title/Abstract] OR "visual aid\*"[Title/Abstract] OR "visual assistive device\*"[Title/Abstract] OR CCTV[Title/Abstract] OR Loup\*[Title/Abstract] OR LVA[Title/Abstract] OR LVES[Title/Abstract] OR Magnifier\*[Title/Abstract] OR Microscope\*[Title/Abstract] OR Prism\*[Title/Abstract] OR telescope\*[Title/Abstract] OR **"Optical Devices"[MeSH Terms])**

#### **AND**

(Adolescent\*[Title/Abstract] OR Teen\*[Title/Abstract] OR Teenager\*[Title/Abstract] OR Youth\*[Title/Abstract] OR Adult\*[Title/Abstract] OR Aged[Title/Abstract] OR "Middle aged"[Title/Abstract] OR Elder\*[Title/Abstract] OR **adolescent[MeSH Terms] OR adult[MeSH Terms])**

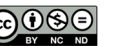

Por otra parte, para el caso de la base de datos Science Citation Index de la WoS, base de datos que no dispone de tesauro, la búsqueda se realizaría en el campo TS, que agrupa los campos TITULO, PALABRA CLAVE y ABSTRACT.

#### *Tabla 14. Estrategia de búsqueda en WoS- SCIENCE CITATION INDEX*

(TS="Low Vision" OR TS="Blind Person\*" OR TS="Diminished Vision" OR TS="Reduced Vision" OR TS="Subnormal Vision" OR TS="Visual Loss" OR TS="Visually Impaired" OR TS=Amaurosis OR TS=Blindness OR TS=Hemianopia OR TS=Hemianopsia OR TS=Hypovision OR TS=Quadrantanopia OR TS=Quadrantanopsia)

#### **AND**

(TS="Aid to visión" OR TS="Coloured filter\*" OR TS="coloured overlay\*" OR TS="Electronic magnifier\*" OR TS="Light filter\*" OR TS="Magnifying glass\*" OR TS="optical aid\*" OR TS="Optical Device\*" OR TS="Optical magnifier\*" OR TS="Photochromic Filter\*" OR TS="reading aid\*" OR TS="tinted lens\*" OR TS="vision aid\*" OR TS="Vision Enhancement System" OR TS="visual aid\*" OR TS="visual assistive device\*" OR TS=CCTV OR TS=Loup\* OR TS=LVA OR TS=LVES OR TS=Magnifier\* OR TS=Microscope\* OR TS=Prism\* OR TS=telescope\*)

#### **AND**

(Adolescent\* OR TS=Teen\* OR TS=Teenager\* OR TS=Youth\* OR TS=Adult\* OR TS=Aged OR TS="Middle aged" OR TS=Elder\*)

#### **F. Búsqueda en otras fuentes**

Además de buscar en base de datos, es posible realizar búsquedas complementarias como las siguientes:

- Revisión de la lista de referencias bibliográficas de los trabajos recuperados considerados relevantes.
- Búsqueda de trabajos citantes de un trabajo citado especialmente relevante. Esto puede hacerse a partir del seguimiento de citas en Google Scholar o en Science Citation Index.
- Búsqueda por autor prolífico, relevante o referente.
- Revisión de los sumarios de revistas clave en el tema de tu interés.
- Consulta a expertos sobre la materia.

Tanto si la búsqueda se hace en base de datos bibliográfica únicamente como si además de en base de datos empleas estas estrategias también, debes documentarlo para que el procedimiento empleado sea reproducible. Para ello dispones de la Extensión PRISMA para documentar las búsquedas de revisiones sistemáticas.

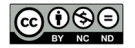

#### **G. Extensión PRISMA-S**

Además de la extensión PRISMA para protocolos que se ha visto en el paso 2, existe la Declaración PRISMA para documentar las búsquedas realizadas en el marco de una revisión sistemática. Conviene que tengas en cuenta esto a la hora de escribir tu memoria de TFM. La siguiente tabla recoge algunos de los ítems que debes incluir en la metodología.

| FUENTES Y MÉTODOS DE INFORMACIÓN |                                                                                   |  |  |
|----------------------------------|-----------------------------------------------------------------------------------|--|--|
| Nombre de la base                | Nombre cada base de datos en la que se ha buscado, indicando la plataforma de     |  |  |
| de datos                         | acceso (p. Medline a través de PubMed o Medline a través de OVID)                 |  |  |
| Búsqueda en                      | Si se busca en varias bases de datos a través de una sola plataforma es necesario |  |  |
| múltiples bases de               | detallar cada base de datos.                                                      |  |  |
| datos                            |                                                                                   |  |  |
| Registros de                     | Es necesario enumerar todos los registros de ensayos clínicos en los que se       |  |  |
| ensayos clínicos                 | buscó.                                                                            |  |  |
| <b>Recursos on-line</b>          | Descripción de cualquier fuente online o impresa en la que se haya buscado y el   |  |  |
|                                  | procedimiento de búsqueda (p. ej., tablas de contenido, actas de conferencias     |  |  |
|                                  | impresas, sitios web).                                                            |  |  |
| Búsqueda de citas                | Describir si se hizo una búsqueda por citas/referencias y el procedimiento        |  |  |
|                                  | empleado.                                                                         |  |  |
| <b>Contactos</b>                 | Es necesario indicar si se buscaron referencias bibliográficas contactando con    |  |  |
|                                  | autores, expertos, etc.                                                           |  |  |
| Otros métodos                    | Descripción de cualquier fuente de información o procedimiento adicional.         |  |  |
|                                  | <b>ESTRATEGIAS DE BÚSQUEDA</b>                                                    |  |  |
| Estrategias de                   | Estrategias de búsqueda para cada base de datos y/o fuente de información,        |  |  |
| búsqueda                         | copiadas y pegadas exactamente como se ejecutan.                                  |  |  |
| completa                         |                                                                                   |  |  |
| Límites y                        | Límites o restricciones aplicados a una búsqueda (p. ej., fecha o período de      |  |  |
| restricciones                    | tiempo, idioma, diseño del estudio) justificando su uso.                          |  |  |
| <b>Filtros de</b>                | Posibles filtros de búsqueda empleados.                                           |  |  |
| búsqueda                         |                                                                                   |  |  |
| <b>Trabajos previos</b>          | Posible adaptación o reutilización de las estrategias de búsqueda de otras        |  |  |
|                                  | revisiones.                                                                       |  |  |
| <b>Actualizaciones</b>           | Métodos utilizados para actualizar la(s) búsqueda(s).                             |  |  |
| Fechas de                        | Para cada estrategia de búsqueda, fecha en que se realizó la última búsqueda.     |  |  |
| búsquedas                        |                                                                                   |  |  |
|                                  | <b>REVISIÓN POR PARES</b>                                                         |  |  |
| Revisión por pares               | Descripción de cualquier proceso de revisión por pares aplicado en la búsqueda.   |  |  |
|                                  | <b>GESTIÓN DE REGISTROS</b>                                                       |  |  |
| <b>Registros totales</b>         | Número total de registros identificados en cada base de datos y otras fuentes de  |  |  |
|                                  | información.                                                                      |  |  |
| Eliminación de                   | Procesos y cualquier software utilizado para eliminar registros duplicados        |  |  |
| duplicados                       | resultantes de múltiples búsquedas en bases de datos y otras fuentes de           |  |  |
|                                  | información.                                                                      |  |  |

*Tabla 15. Extensión PRISMA-S (PRISMA for Searching)(Rethlefsen, et al. 2021)*

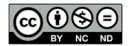

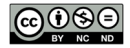

# **PASO 4. Selección de estudios para su inclusión**

#### **A. Proceso de selección de los trabajos**

Una vez construida la estrategia de búsqueda genérica y adaptada y aplicada a las bases de datos, el siguiente paso es la descarga de los registros. Para gestionar esta información necesitarás utilizar un software que te ayude en todo el proceso de selección de los estudios a revisar. Existen alternativas diseñadas de forma especifica para realizar revisiones sistemáticas pero la opción más sencilla es un software de gestión de referencias bibliográficas como Refworks, Mendeley, Zotero o EndNote, entre otros.

Una vez tengas instalada y configurada la herramienta que hayas elegido, los pasos que debes seguir son los siguientes:

- a) Descarga los registros de las bases de datos e incorpóralos a tu propia base de datos. Conviene que marques el origen de cada registro, es decir, la base de datos de la que se descargó.
- b) Una vez incorporados, el siguiente paso es eliminar los registros duplicados hasta conseguir tener una lista única de registros.
- **c)** A partir de esta lista única, debes seleccionar los trabajos relevantes según los criterios de inclusión / exclusión que has definido previamente. En una primera ronda esta selección la harás mediante la lectura del título y el resumen. **En una revisión sistemática en este paso deben intervenir dos personas de forma independiente y, en caso de discrepancia en el juicio de relevancia, un tercer revisor decidirá.**
- d) De los trabajos que en el anterior paso consideraste relevantes, recuperarás el texto completo.
- e) De los trabajos que hayas recuperado en el anterior paso, de nuevo valorarás su relevancia pero esta vez a partir de la lectura del texto. Los registros bibliográficos que tras esta ronda hayas considerado relevantes, serán los que formarán parte de tu revisión. **En una revisión sistemática igualmente este paso deben realizarlo dos personas de forma independiente y, en caso de discrepancia en el juicio de relevancia, un tercer revisor decidirá.**
- f) Todo el proceso de descarga, eliminación de duplicados, valoración de relevancia deberás documentarlo a través de un diagrama de flujo en el que deben aparecer, al menos, los siguientes datos:
	- Número de referencias identificadas y descargadas de cada base de datos.
	- Numero de registros tras eliminar los duplicados.
	- Numero de registros de los que se revisa el título y el resumen / Numero de registros descartados.
	- Número de registros de los que se recupera y revisa el texto completo / Numero de registros descartados y las causas de exclusión.

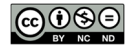

Numero de trabajos incluidos en la revisión.

Una forma de documentar el proceso es a través del diagrama de la Declaración PRISMA como se verá más adelante.

#### **B. Ejemplo**

A continuación se explica todo el proceso utilizando el software EndNote. La forma de hacerlo no difiere respecto a otros programas. No obstante, puedes ver un ejemplo para Mendeley y Refworks en los siguientes documentos:

- *Organising Systematic Review Citations Using RefWorks*: https://links.uv.es/HLEcrB7
- *Organising Systematic Review Citations Using Mendeley*: https://links.uv.es/0Xyq3OL

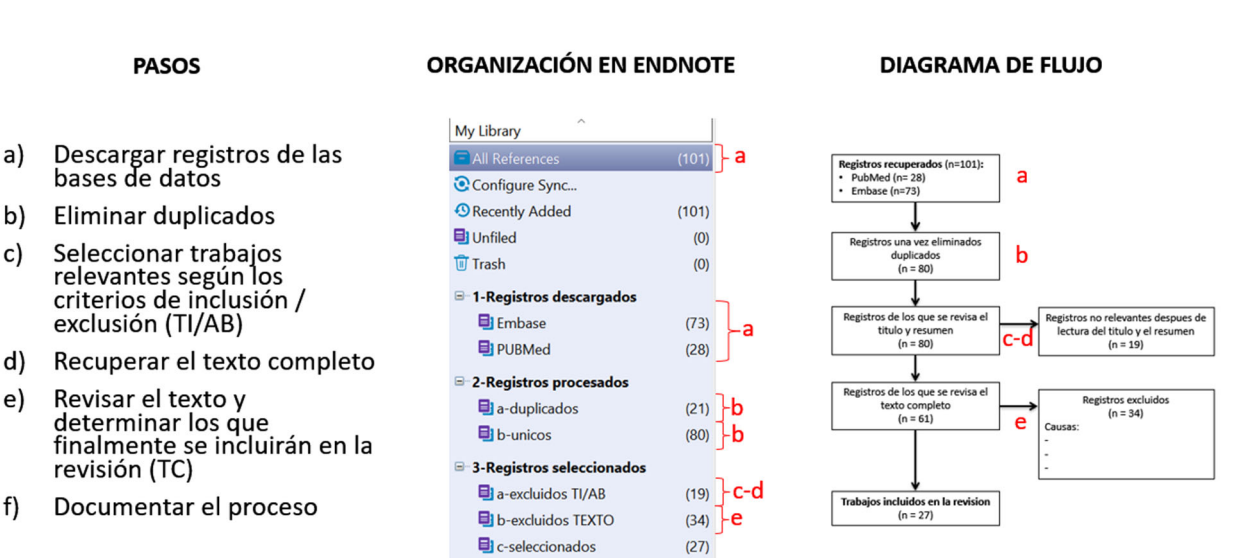

#### *Figura 5. Proceso de selección de los trabajos*

Tal y como aparece en la figura, el proceso que se ha seguido es el siguiente:

- Se han descargado 73 registros de Embase y 28 de Pubmed. En total 101 registros.
- De ellos, la lista única la componen 80 registros (21 duplicados).
- De los 80 registros únicos se ha revisado el título y el resumen y se han excluido 19 por no considerarse relevantes según los criterios de elegibilidad.
- De los 61 restantes (80-19 registros) se ha recuperado el texto completo y 34 han sido excluidos por diferentes motivos.
- Finalmente 27 trabajos son los que formarán parte de la revisión.

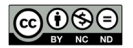

#### **C. Diagrama PRISMA**

Dentro de la Declaración PRISMA a la que se hacía referencia anteriormente y que se recogerá ampliamente en el PASO 8, se describe el proceso de selección de los trabajos a través de un diagrama de flujo estandarizado con 4 variaciones dependiendo de si se busca únicamente en bases de datos y registros de ensayos clínicos, si además se añaden otras fuentes y de si es una nueva revisión o es una actualización de otra anterior. Puedes acceder a los distintos diagramas en http://www.prisma-statement.org/PRISMAStatement/FlowDiagram

#### *Figura 6. Diagrama de flujo PRISMA 2020 para nuevas revisiones sistemáticas que incluyen únicamente búsquedas en bases de datos y registros (Page et al. 2020)*

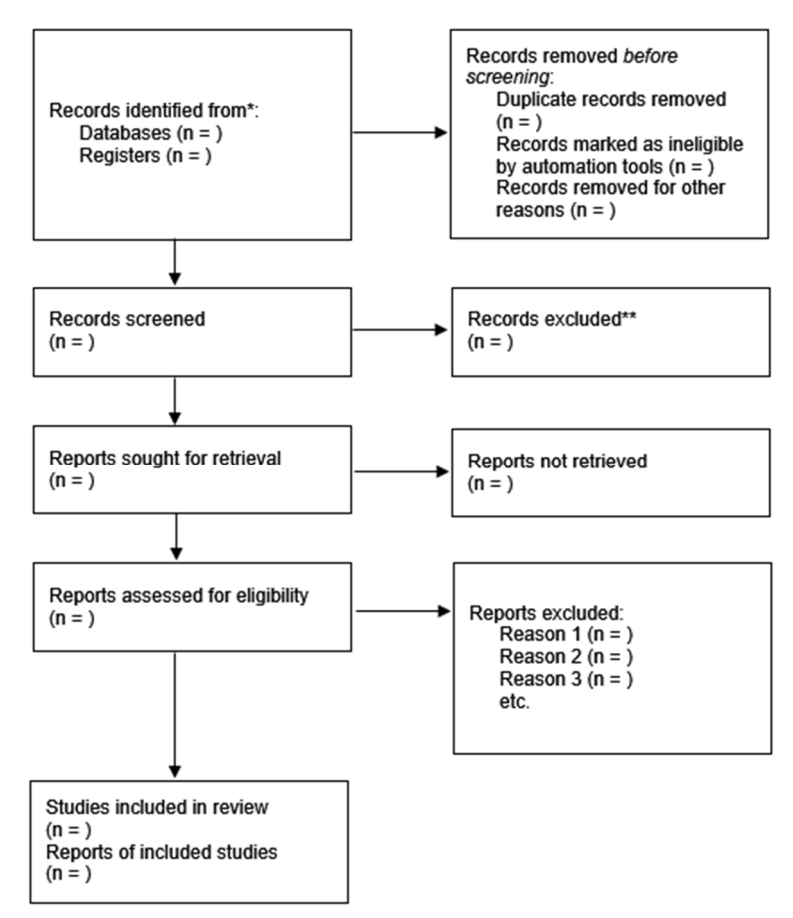

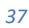

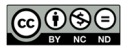

# **PASO 5. Evaluación de la calidad**

En el contexto de una revisión sistemática, la calidad de los estudios se refiere a al grado en que estos emplean medidas para minimizar el sesgo y el error en su diseño, realización y análisis. Si has optado por una revisión rápida o de alcance (Ver INTRODUCCIÓN), quizás no contemples este paso e irías directamente al siguiente (EXTRACCIÓN de DATOS). Sin embargo, en una revisión sistemática la evaluación de la calidad de los artículos es crucial, ya que permite explorar cómo las diferencias de calidad podrían explicar las diferencias en los resultados del estudio. Igualmente puede orientar a la hora de interpretar los propios resultados y el valor de estos para la práctica.

Los pasos concretos en esta fase de la revisión son los siguientes:

1. Según el tipo de diseño de los estudios incluidos en la revisión se selecciona una herramienta válida para evaluar la calidad.

2. Generalmente dos revisores la prueban con una muestra de estudios.

3. Una vez elegida y probada la herramienta para la evaluación, dos revisores evalúan los estudios de forma independiente. En caso de discrepancia resuelve un tercero o se resuelve por consenso.

4. Se tabulan y resumen los resultados de la evaluación.

Existen varias herramientas para evaluar la calidad de los estudios. En el siguiente recurso tienes una recopilación agrupada por tipo de diseño.

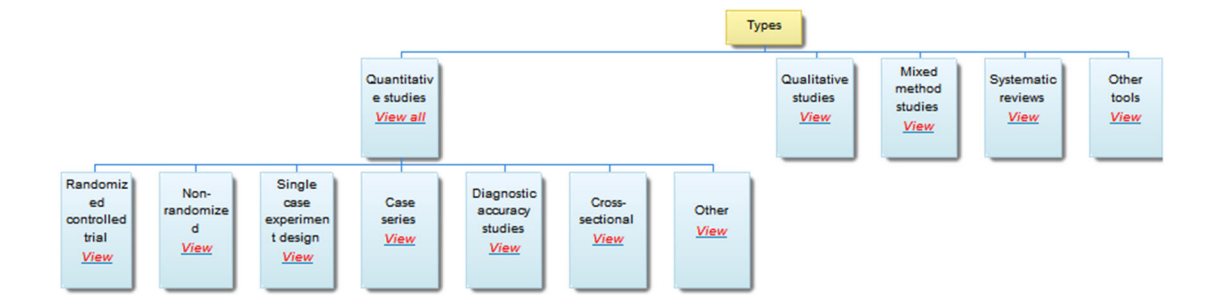

#### *Figura 7. CATevaluation (https://www.catevaluation.ca)*

Un ejemplo del modo en que se aplica uno de estos instrumentos, lo puedes ver en el extracto de Aboagye, et al. (2021) que recoge la siguiente tabla.

#### *Tabla 16. Evaluación de la calidad*

Aboagye, E., Jensen, I., Bergström, G. *et al.* Investigating the association between publication performance and the work environment of university research academics: a systematic review. *Scientometrics* **126**, 3283–3301 (2021). https://doi.org/10.1007/s11192-020-03820-y

Esta revisión sistemática resume las evidencias sobre la asociación entre el rendimiento en la publicación y el entorno de trabajo organizativo y psicosocial de los académicos investigadores en un entorno universitario.

Evaluación crítica del riesgo de sesgo metodológico:

- Se utilizó un formulario de evaluación preestablecido desarrollado por el Swedish Council on Health Technology Assessment (SBU) to assess risk of bias (SBU 2019). .
- Este formulario de evaluación del riesgo de sesgo se divide en varias secciones. Estos incluyen el sesgo potencial de selección; el sesgo potencial en la exposición; el sesgo potencial en las medidas de resultado; el sesgo potencial en la pérdida de seguimiento; el sesgo potencial en el informe de los resultados; y el sesgo por conflicto de intereses.
- Cada artículo fue calificado por los revisores (EA, CB, OPE y EBB) como de bajo, moderado o alto riesgo general de sesgo. Los autores recibieron formación en reuniones de grupo sobre cómo evaluar el riesgo de sesgo del estudio y cómo llegar a un consenso.
- Después de las sesiones de formación, cada miembro de la pareja realizó las evaluaciones de forma independiente, tras lo cual los desacuerdos fueron discutidos por los revisores. Si seguían existiendo desacuerdos, se realizaba una discusión conjunta con todos los miembros del equipo de investigación hasta alcanzar el consenso. Para una descripción más detallada del formulario de valoración de criterios, (véase S2 Formulario de valoración de criterios)

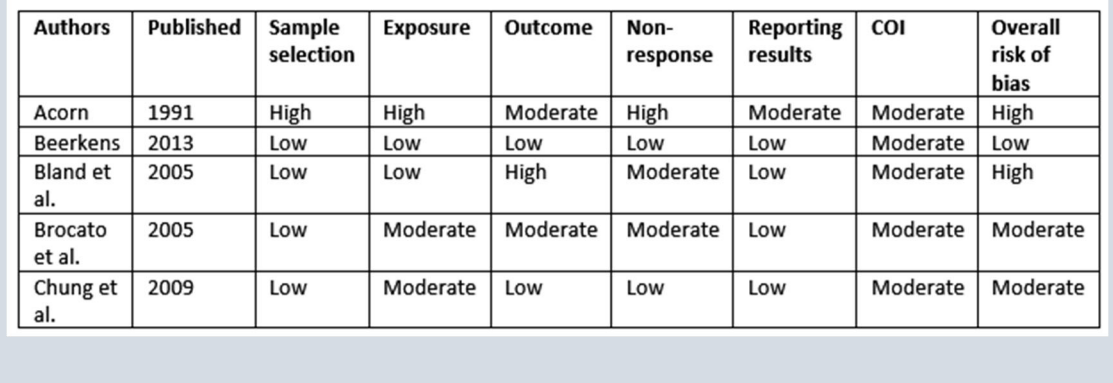

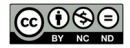

# **PASO 6. Extracción de datos**

Tras la evaluación de la calidad y con los trabajos finalmente incluidos en la revisión, el siguiente paso es identificar la información relevante de cada trabajo para su posterior síntesis.

La primera tarea en esta parte de la revisión será i**dentificar los datos relevantes que se van a extraer de cada estudio.** Generalmente serán de dos tipos: descriptivos (por ejemplo, las características de los estudios) y analíticos (por ejemplo, los resultados). La decisión de qué datos nos interesan estará condicionada por la pregunta de investigación. Es decir su relevancia está en función de la capacidad de responder a la pregunta de investigación. Por lo tanto, la información que debemos extraer no será la misma para todas las revisiones ya que dependerá de la pregunta de investigación y el tema de la revisión.

Por la exhaustividad en los datos que se contemplan, pueden servirte de guía la información que aparece en la sección 5.3.1 del *Cochrane Handbook for Systematic Reviews of Interventions* (Higgins, et al., 2022) referida a los siguientes aspectos: fuente, elegibilidad, métodos, participantes, intervención y resultados, entre otros.

Por otra parte, una vez decididos los datos que vas a extraer de cada estudio, el siguiente paso es revisar el contenido de cada trabajo. El resultado de esta extracción de datos generalmente será una o varias tablas que recojan los aspectos descriptivos y analíticos de cada trabajo. Dichas tablas se incluirán en la sección de resultados o en un apéndice, dependiendo de su extensión.

Un ejemplo del modo en que documenta este paso lo puedes ver en el extracto de Aboagye, et al. (2021) que recoge la siguiente tabla.

#### *Tabla 17. Extracción de datos*

Aboagye, E., Jensen, I., Bergström, G. *et al.* Investigating the association between publication performance and the work environment of university research academics: a systematic review. *Scientometrics* **126**, 3283–3301 (2021). https://doi.org/10.1007/s11192-020-03820-y

Esta revisión sistemática resume las evidencias sobre la asociación entre el rendimiento de las publicaciones y el entorno de trabajo organizativo y psicosocial de los académicos investigadores en un entorno universitario.

Proceso de extracción de datos:

 Todos los artículos elegibles se resumieron utilizando un formulario preestablecido para extraer los datos de cada estudio. Para facilitar los procesos de recopilación y análisis de datos, se asignó un número de identificación único a cada campo de la variable para que pudiera programarse en campos de formulario rellenables en el software CADIMA que se

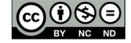

utilizó para la extracción de datos. El número también se utilizó para generar datos codificados para los procedimientos analíticos.

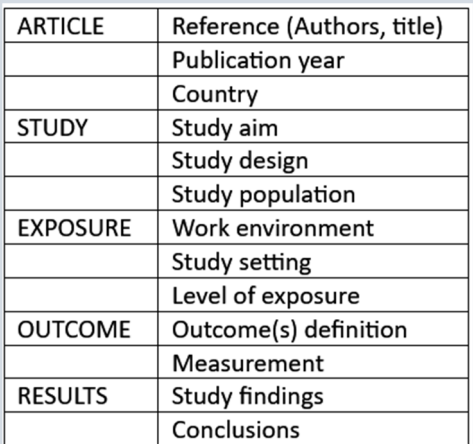

- Los principales dominios del formulario de extracción, adaptados de la Colaboración Cochrane, consisten en detalles del artículo, características del estudio (por ejemplo, pasos metodológicos), detalles de la exposición, medición del resultado y resultados del estudio.
- La extracción completa de los datos comenzó sólo después de obtener un acuerdo satisfactorio entre los autores, tras algunas rondas de pruebas piloto. Posteriormente, cada estudio incluido fue resumido mediante la extracción de datos por un miembro del equipo y verificado por otro revisor. Los revisores resolvieron los desacuerdos mediante discusión, y uno de los dos árbitros (IJ o GB) adjudicó los desacuerdos no resueltos hasta que se alcanzó el consenso.

# **PASO 7. Síntesis de resultados**

La síntesis implica la recopilación, combinación y resumen de los resultados de los estudios individuales incluidos en la revisión sistemática. El resultado de esta síntesis puede ser una narración, una tabla o gráficos, incluido el metaanálisis estadístico, o cualquier formato que facilite la comparación entre estudios. En términos generales, hay dos opciones a la hora de plantear la síntesis de resultados (Figura 8):

- Estudios con datos cuantitativos: metaanálisis o descripción de datos estadísticos dependiendo de la homogeneidad de los estudios revisados.
- Estudios con datos cualitativos o cuantitativos-cualitativos (mixtos): análisis cualitativo en todas sus modalidades.

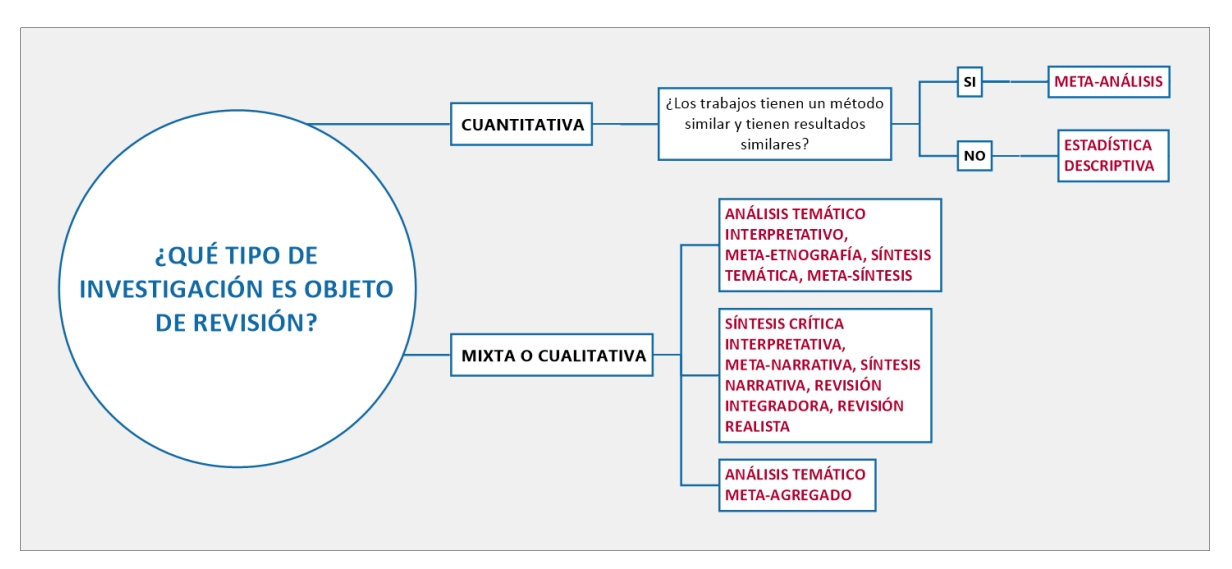

#### *Figura 8. Síntesis de resultados*

Cualquiera de los textos que se aportan en la bibliografía recogen extensamente los fundamentos de ambas opciones. No obstante, para la realización de un TFM tienes un tiempo limite de 4 meses, eres el único investigador que interviene en la revisión (como mucho con apoyo de tu tutor o tutora) y, probablemente, es la primera vez que te enfrentas a un trabajo de este tipo. Por esta razón, lo más viable será realizar una síntesis narrativa, independientemente de los diseños de los estudios que recojas y de si presentan resultados cuantitativos o cualitativos. Un modo de abordar esta síntesis es decidir qué aspecto es el más significativo de los datos que has obtenido en el paso anterior, o sea en la extracción de datos. Por ejemplo, podrías organizar los estudios por tipo de población y, dentro de esta categoría, por tipo de diseño del estudio. A partir de esos dos criterios podrías organizar la descripción de los estudios que incluiste en la revisión.

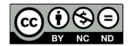

La tabla siguiente recoge la metodología empleada por Aboagye et al. (2021) para la síntesis de datos en una revisión en la que, dada la heterogeneidad de los diseños de los estudios revisados, fue improcedente realizar un metaanálisis.

#### *Tabla 18. Síntesis de resultados*

Aboagye, E., Jensen, I., Bergström, G. *et al.* Investigating the association between publication performance and the work environment of university research academics: a systematic review. *Scientometrics* **126**, 3283–3301 (2021). https://doi.org/10.1007/s11192-020-03820-

y

OBJETIVO: Esta revisión sistemática resume las pruebas sobre la asociación entre el rendimiento de las publicaciones y el entorno de trabajo organizativo y psicosocial de los académicos investigadores en un entorno universitario.

Síntesis de datos

Los autores utilizaron un resumen descriptivo o cualitativo de los estudios en cuanto a exposiciones y resultados. La síntesis de los datos no se llevó a cabo mediante la aplicación de un metaanálisis debido a las diferencias en:

- el diseño de los estudios, la población (por ejemplo, investigadores de diferentes disciplinas),
- la exposición (es decir, cualquier tipo de características del entorno laboral) y
- el resultado (es decir, cualquier número de indicadores de tipo de publicación o bibliométricos con un lapso variable en años o evaluación de la calidad de la publicación).

Por otra parte, como aparece en la figura 8, más allá de la síntesis cuantitativa (metaanálisis y descripción de datos estadísticos), los procedimientos para abordar la síntesis son innumerables y responden a la diversidad propia de la investigación cualitativa. La siguiente tabla presenta la metodología de un estudio que utiliza la meta-agregación, un enfoque propio del JBI (*Joanna Briggs Institute*).

#### *Tabla 19. Meta-agregación (I)*

Vázquez-García, D., De-la-Rica-Escuín, M., Germán-Bes, C., & Caballero-Navarro, A. L. (2020). Afrontamiento y percepción profesional en la atención al final de la vida en los servicios hospitalarios de emergencias. Una revisión sistemática cualitativa. *Revista Española de Salud Pública, 93*, e201908051.

**OBJETIVO:** analizar la percepción y afrontamiento profesional en médicos y enfermeras ante la muerte de un paciente en los servicios hospitalarios de emergencias.

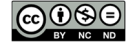

**SÍNTESIS DE DATOS:** Se realizó según el procedimiento para la meta-agregación de datos de la guía de JBI:

- 1) Extracción de todos los hallazgos (FINDINGS) incluidos en los documentos seleccionados.
- 2) Desarrollo de los resultados en temas (CATEGORY) a partir de los hallazgos similares.
- 3) Unificación de los resultados en categorías temáticas (SYNTHESIZED FINDING**)**.

Los hallazgos se seleccionaron a través de la lectura crítica de los estudios seleccionados. Las categorías temáticas se agruparon en función de los conceptos definidos en los artículos revisados y fueron descritas mediante un consenso entre los dos autores encargados del proceso de revisión

Por último, la siguiente tabla presenta los resultados del estudio anterior.

#### *Tabla 20. Meta-agregación (II)*

#### **RESULTADOS**

Se obtuvieron un total de 268 hallazgos sintetizados en 21 temas (CATEGORY) . Los hallazgos extraídos se han estructurado y agregados entre sí atendiendo a los fenómenos de mayor interés.

Se generaron 4 categorías temáticas (SYNTHESIZED FINDING) que engloban y dan respuesta al objetivo de la revisión:

1: "Prioridad de atención profesional según las causas y origen de la muerte del paciente";

2: "Barreras del entorno en el departamento de emergencia qué dificulta los cuidados al FV para el paciente y su familia";

3: "Emociones de los profesionales ante el afrontamiento de la muerte de un paciente"

4: "Estrategias de afrontamiento profesional ante la muerte de un paciente".

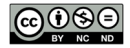

# **PASO 8. Presentación de resultados**

El último paso en una revisión es la presentación formal de resultados. Esto suele hacerse siguiendo el modelo IMRD (Introducción, métodos, resultados y discusión/conclusión). De forma sucinta, los aspectos que obligatoriamente debes contemplar se enumeran a continuación. No obstante, de nuevo, la Declaración PRISMA (Page, et al. 2021) será una referencia obligada para comprobar si formalmente tu revisión está convenientemente documentada.

**1. Título:** debe identificarse que se trata de una revisión sistemática.

**2. Resumen**: estructurado siguiendo la estructura IMRD, especificando objetivos, método, principales resultados y conclusiones

**3. Introducción:** descripción de la justificación de la revisión y preguntas de investigación que responderá la revisión definidas de forma explícita .

#### **4. Métodos:**

- Indicar si existe un protocolo de revisión y si éste está accesible.
- Criterios de elegibilidad de los estudios para la revisión en términos de: características de los estudios, años abarcados, idiomas, etc,..
- Fuentes de información utilizadas.
- Estrategia de búsqueda detallada para cada fuente y fecha de búsqueda y/o descarga de los registros bibliográficos.
- Proceso de selección de los estudios revisados.
- Proceso de extracción de datos.
- Aspectos analizados.
- Síntesis de resultados.
- Procedimiento para asegurar la calidad del proceso.

#### **5. Resultados:**

- Proceso de selección de los estudios, generalmente mediante un diagrama de flujo.
- Características de los estudios seleccionados para la revisión
- Síntesis de los resultados

#### **6. Discusión:**

- Resumen de los principales hallazgos.
- Discusión de las limitaciones.
- Valoración de las implicaciones de la revisión.
- Recomendaciones para investigaciones futuras.

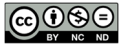

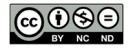

# **BIBLIOGRAFÍA**

Aboagye, E., Jensen, I., Bergström, G. *et al.* Investigating the association between publication performance and the work environment of university research academics: a systematic review. *Scientometrics* **126**, 3283–3301 (2021). https://doi.org/10.1007/s11192-020-03820-y

Bettany-Saltikov, J. (2012). How to do a systematic literature review in nursing: A step-by-step guide. Berkshire: McGraw-Hill.

Boland, A., Cherry, G., & Dickson, R. (Eds.). (2017). *Doing a systematic review: A student's guide* (2nd edition). SAGE.

Booth, A., Sutton, A., & Papaioannou, D. (2016). *Systematic approaches to a successful literature review* (2.ª ed.). London: Sage.

Booth, A., Papaioannou, D. y Sutton, A. (2012). *Systematic approaches to a successful literature review* (Third edition). SAGE.

Bouck, Z., Straus, S. E. y Tricco, A. C. (2022). Systematic Versus Rapid Versus Scoping Reviews. En E. Evangelou y A. A. Veroniki (Eds.), *Methods in molecular biology: Vol. 2345. Meta-Research: Methods and protocols* (Vol. 2345, pp. 103–119). Springer. https://doi.org/10.1007/978-1- 0716-1566-9\_6

Cajal, B., Jiménez, R., Gervilla, E. y Montaño, J. J. (2020). Doing a Systematic Review in Health Sciences. *Clínica Y Salud*, *31*(2), 77–83. https://doi.org/10.5093/clysa2020a15

Cochrane Training. (2023, 1 de marzo). *CIL 3 video 1: La búsqueda en las revisiones sistemáticas*. https://www.youtube.com/watch?v=SZbBp7luQjo

Cumpston, M. y Chandler, J. (2022). Chapter II: Planning a Cochrane Review. En J. Higgins, J. Thomas, J. Chandler, M. Cumpston, T. Li, M. J. Page y V. A. Welch (Eds.), *Cochrane Handbook for Systematic Reviews of Interventions version 6.3 (updated February 2022).* Cochrane. https://training.cochrane.org/handbook/current/chapter-ii

Desapriya, E., Harjee, R., Brubacher, J., Chan, H., Hewapathirane, D. S., Subzwari, S. y Pike, I. (2014). Vision screening of older drivers for preventing road traffic injuries and fatalities. *The Cochrane Database of Systematic Reviews*(2), CD006252. https://doi.org/10.1002/14651858.CD006252.pub4

Douba, Z. (2022). *What are 'rapid reviews' and why do we need them? - Students 4 Best Evidence*. https://s4be.cochrane.org/blog/2022/07/20/what-are-rapid-reviews-and-why-dowe-need-them/

Higgins JPT, Thomas J, Chandler J, Cumpston M, Li T, Page MJ, Welch VA (editors). Cochrane Handbook for Systematic Reviews of Interventions version 6.3 (updated February 2022). Cochrane, 2022. https://www.training.cochrane.org/handbook.

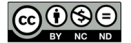

Holly, C., Salmond, S. W. y Saimbert, M. (2012). *Comprehensive systematic review for advanced nursing practice*. Springer.

Lasserson, T. J., Thomas, J. y Higgins, J. (2022). Chapter 1: Starting a review. En J. Higgins, J. Thomas, J. Chandler, M. Cumpston, T. Li, M. J. Page y V. A. Welch (Eds.), *Cochrane Handbook for Systematic Reviews of Interventions version 6.3 (updated February 2022).* Cochrane. https://training.cochrane.org/handbook/current/chapter-01

Lefebvre C, Glanville J, Briscoe S, Featherstone R, Littlewood A, Marshall C, Metzendorf M-I, Noel-Storr A, Paynter R, Rader T, Thomas J, Wieland LS. Chapter 4: Searching for and selecting studies. In: Higgins JPT, Thomas J, Chandler J, Cumpston M, Li T, Page MJ, Welch VA (editors). *Cochrane Handbook for Systematic Reviews of Interventions* version 6.3 (updated February 2022). Cochrane, 2022. Available from www.training.cochrane.org/handbook.

Li, T., Qureshi, R. y Taylor, K. (2019). Conventional occlusion versus pharmacologic penalization for amblyopia. *The Cochrane Database of Systematic Reviews*, *8*(8), CD006460. https://doi.org/10.1002/14651858.CD006460.pub3

Moher, D., Shamseer, L., Clarke, M., Ghersi, D., Liberati, A., Petticrew, M., Shekelle, P. y Stewart, L. A. (2015). Preferred reporting items for systematic review and meta-analysis protocols (PRISMA-P) 2015 statement. *Systematic Reviews*, *4*(1), 1. https://doi.org/10.1186/2046-4053-4-1

NECO. Library. (2023). *Evidence-Based Optometry: Create Search Terms for Your Foreground Question*. https://library.neco.edu/c.php?g=751710&p=5497451

Nunn, J. y Hill, S. (2015). *What are systematic reviews?* https://youtu.be/egJlW4vkb1Y

Onwuegbuzie, A. J. y Frels, R. (2016). 7 steps to a comprehensive literature review: A multimodal & cultural approach (First edition). SAGE.

Page, M. J., McKenzie, J. E., Bossuyt, P. M., Boutron, I., Hoffmann, T. C., Mulrow, C. D., Shamseer, L., Tetzlaff, J. M., Akl, E. A., Brennan, S. E., Chou, R., Glanville, J., Grimshaw, J. M., Hróbjartsson, A., Lalu, M. M., Li, T., Loder, E. W., Mayo-Wilson, E., McDonald, S., . . . Alonso-Fernández, S. (2021). Declaración PRISMA 2020: una guía actualizada para la publicación de revisiones sistemáticas. *Revista Española De Cardiología*, *74*(9), 790–799. https://doi.org/10.1016/j.recesp.2021.06.016

Petticrew, M. y Roberts, H. (2006). *Systematic reviews in the social sciences: A practical guide*. Blackwell Pub.

Rethlefsen, M. L., Kirtley, S., Waffenschmidt, S., Ayala, A. P., Moher, D., Page, M. J. y Koffel, J. B. (2021). Prisma-S: An extension to the PRISMA Statement for Reporting Literature Searches in Systematic Reviews. *Systematic Reviews*, *10*(1), 39. https://doi.org/10.1186/s13643-020- 01542-z

University of Maryland, University Libraries. (2022). *Research Guides: Systematic Review: Framing a Research Question*. https://lib.guides.umd.edu/SR/research\_question

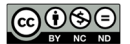

University of York. Centre for Reviews and Dissemination. (2023, 1 de marzo). *PROSPERO*. https://www.crd.york.ac.uk/prospero/

Vázquez-García, D., De-la-Rica-Escuín, M., Germán-Bes, C., & Caballero-Navarro, A. L. (2020). Afrontamiento y percepción profesional en la atención al final de la vida en los servicios hospitalarios de emergencias. Una revisión sistemática cualitativa. *Revista Española de Salud Pública, 93*, e201908051. https://scielo.isciii.es/pdf/resp/v93/1135-5727-resp-93 e201908051.pdf

Virgili, G., Acosta, R., Bentley, S. A., Giacomelli, G., Allcock, C. y Evans, J. R. (2018). Reading aids for adults with low vision. *The Cochrane Database of Systematic Reviews*, *4*(4), CD003303. https://doi.org/10.1002/14651858.CD003303.pub4

*51*

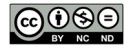